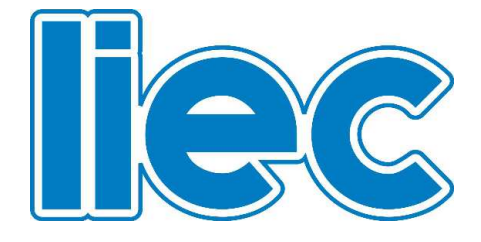

# UNIVERSIDADE FEDERAL DE CAMPINA GRANDE CENTRO DE ENGENHARIA ELÉTRICA E INFORMÁTICA UNIDADE ACADÊMICA DE ENGENHARIA ELÉTRICA LABORATÓRIO DE INSTRUMENTAÇÃO ELETRÔNICA E CONTROLE

# EXPERIMENTOS DE CONTROLE DE TEMPERATURA: MÓDULO PELTIER E SECADOR DE GRÃOS

Felipe Lira Frutado

Campina Grande Maio de 2014

# **Resumo**

Este trabalho tem como objetivo a elaboração prática de dois experimentos de medição e controle de temperatura utilizando como atuadores, respectivamente um M´odulo Peltier e uma Resistência Elétrica para experimentos diferenciados. No decorrer do trabalho foi estudado conceitos de termodinâmica e termostática e por fim foram apresentados os m´odulos de experimentos desenvolvido e o software de controle, que se trata de um Controlador Lógico Programável.

**Palavras-Chave:** Termodinâmica, Controle da Temperatura, Controlador Lógico Programável.

#### **Abstract**

This works aims the practical elaboration of two experimets for temperature control and measurement using, as actuators, respectively, a Peltier module and an electrical resistance used in different experiments. Along the wark it was studied the concepts of thermodynamics and thermostatic and then the developed experimental modules were presented, as well as the software, for which was used a Programmable Logic Controller.

**Keywords:** Thermodynamics, Temperature Control, Programmable Logic Controller.

# **Sumario ´**

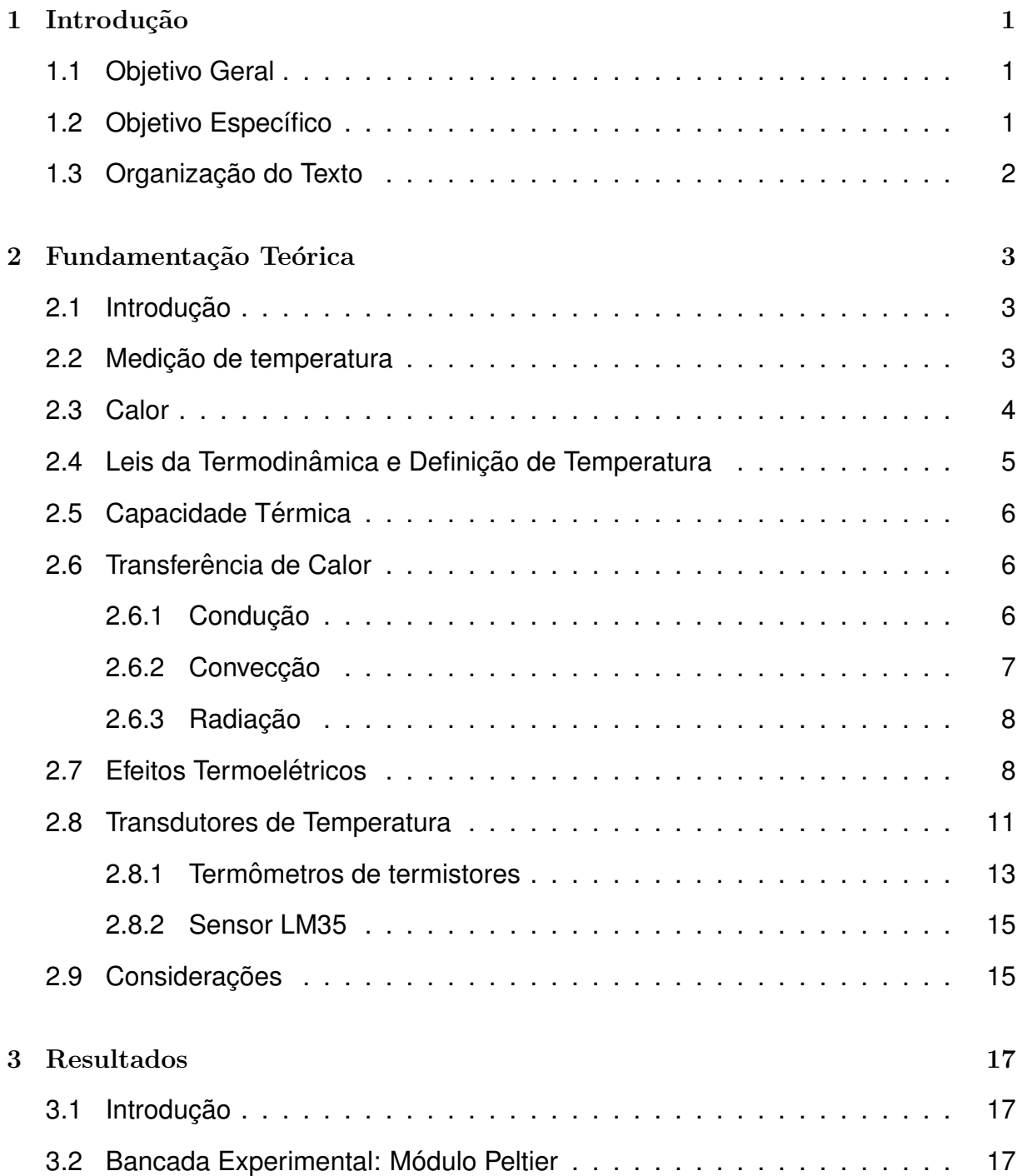

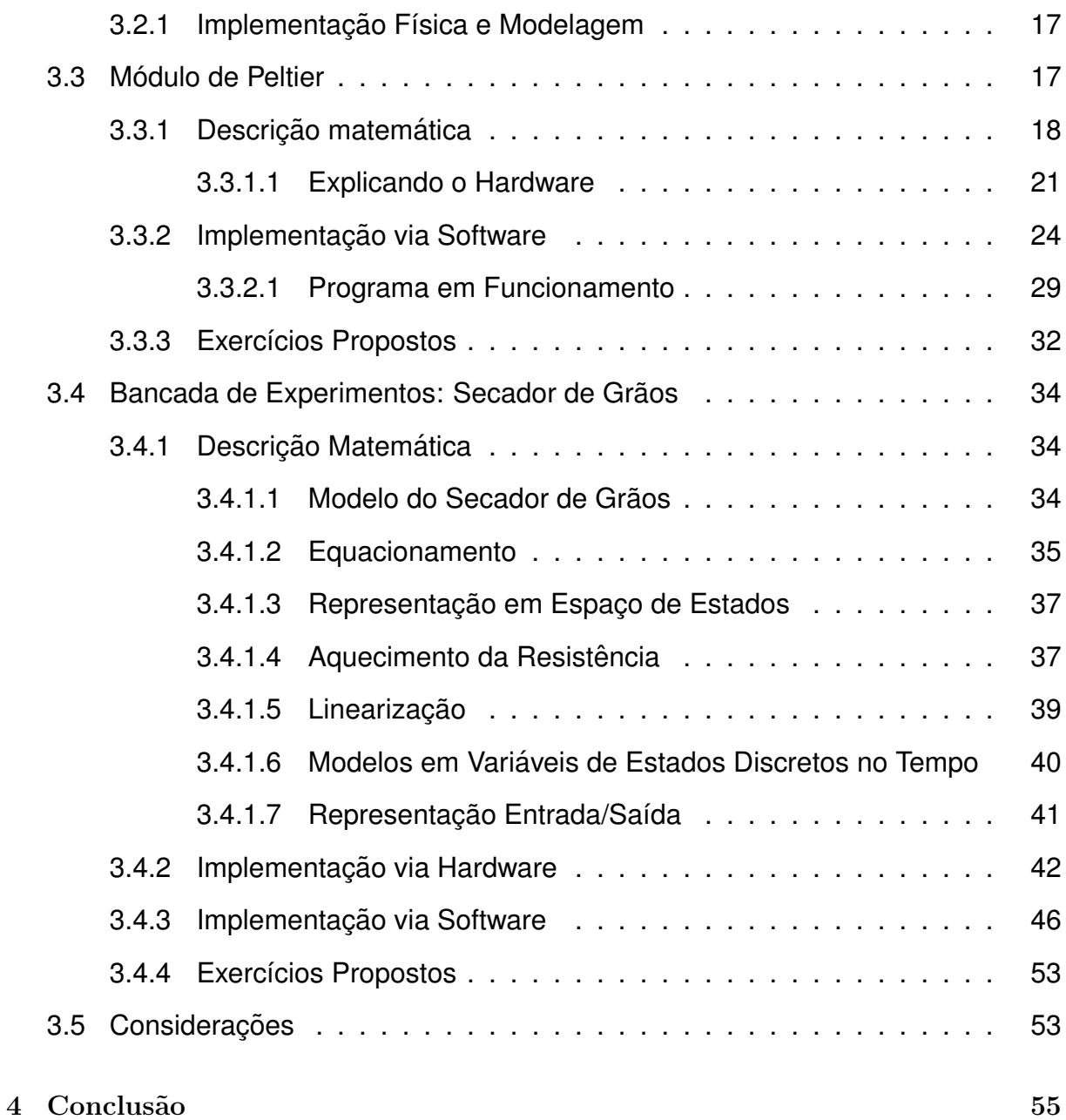

# **Lista de Figuras**

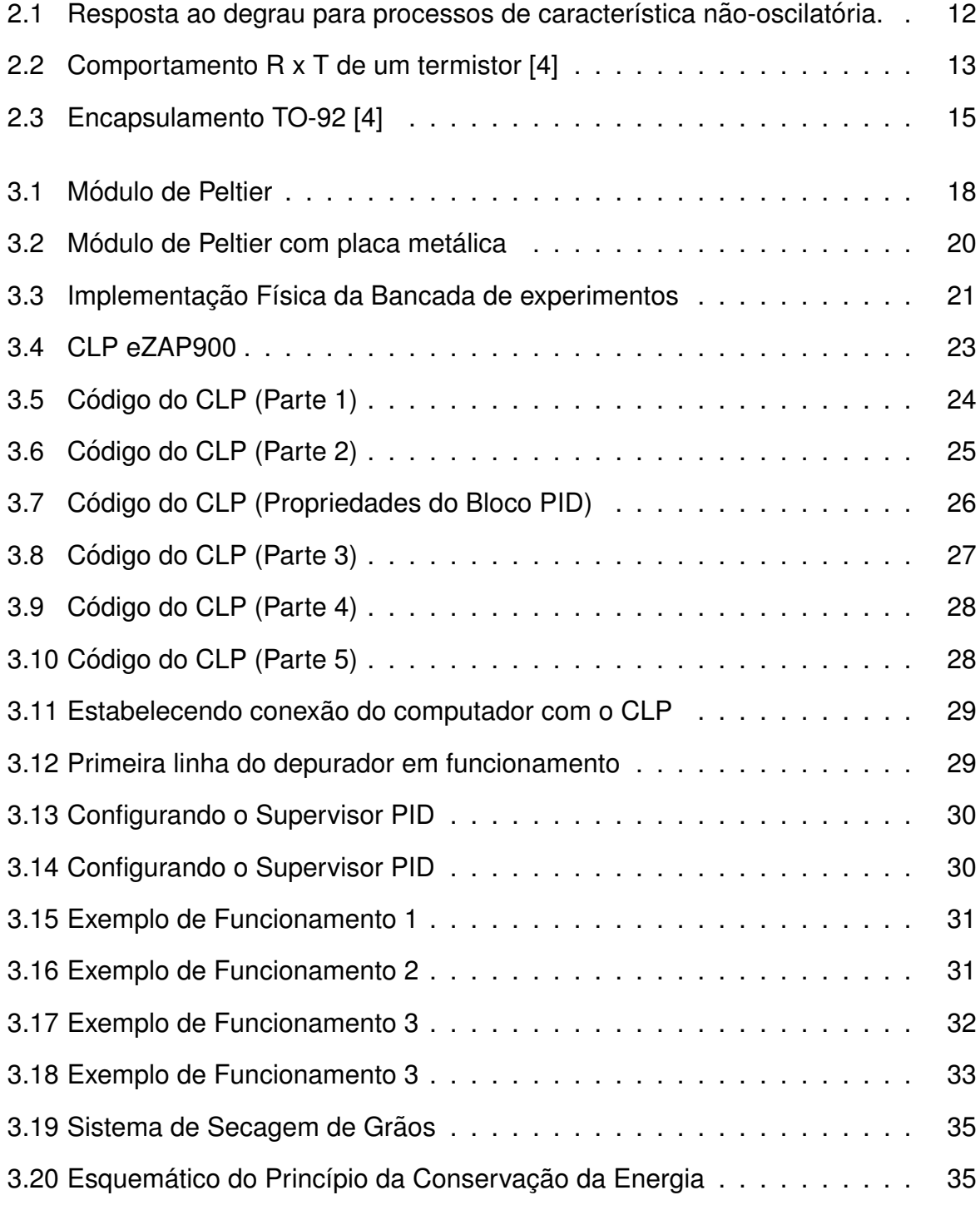

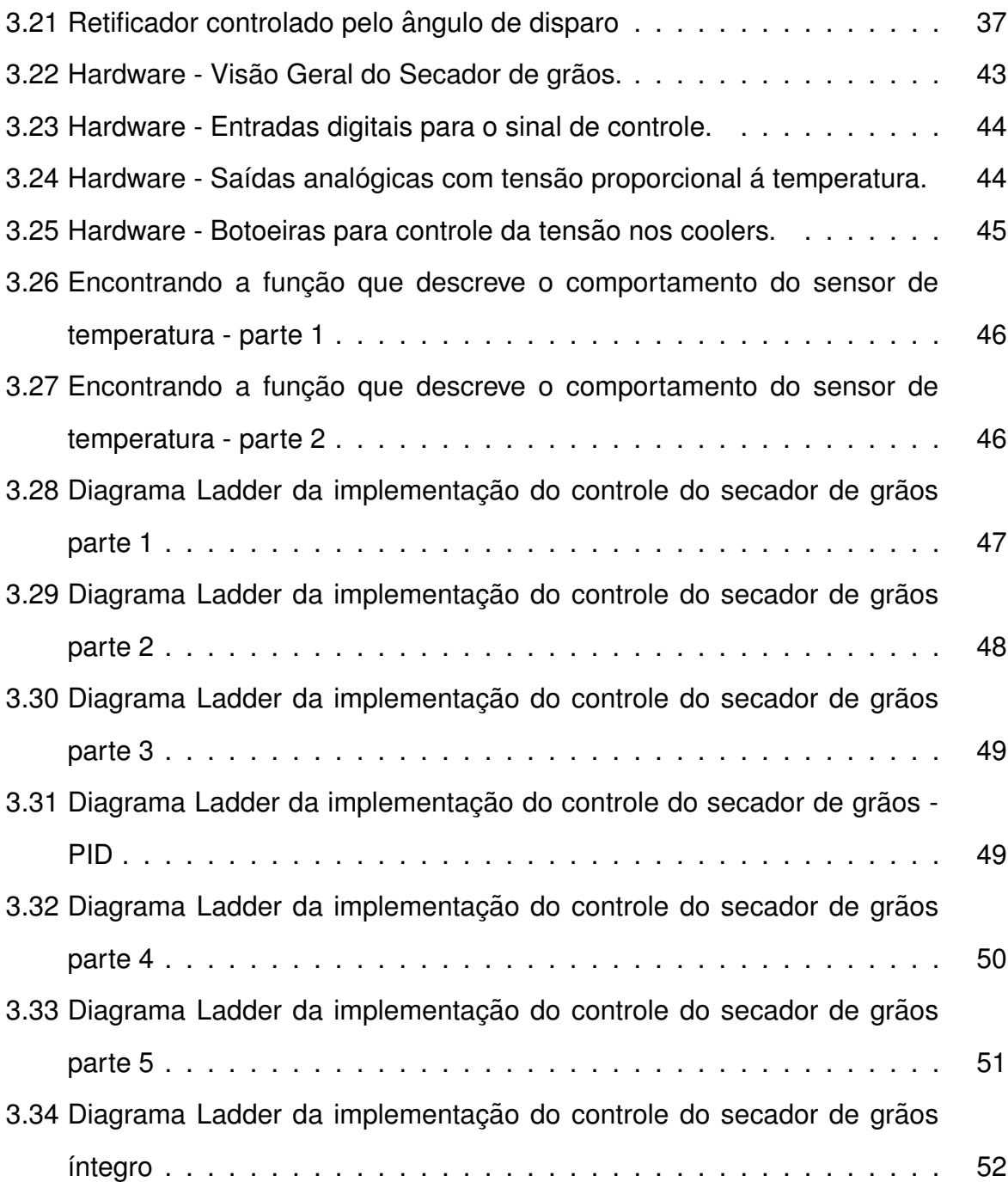

# **Capítulo 1 Introdução**

O estudo dos sistemas de controle é de fundamental importância para os estudantes de Engenharia Elétrica, visto que os conceitos empregados nesse estudo abrangem áreas da Engenharia que estão em constante crescimento como robótica e controle de máquinas.

De maneira abrangente, o controle de temperatura está relacionado com o conforto térmico, com a proliferação de organismos e com a sensibilidade e bom funcionamento dos mais diversos equipamentos sendo importante em diversas áreas da engenharia assim como no dia-a-dia. Neste trabalho propõe-se o desenvolvimento de dois sistema de controle de temperatura: O primeiro utilizando o Módulo Peltier e o segundo uma resistência submetida a uma tensão variável e controlando-os através do Controlador Lógico Programável da linha zap900 da Hi tecnologia.

# **1.1 Objetivo Geral**

Familiarizar-se com a bancada de experimentos de controle de temperatura desenvolvida utilizando o Módulo Peltier. Em seguida propor um experimento que utilize a bancada; Familiarizar-se com a bancada de experimentos do secador de grãos utilizando uma resistência submetida a uma tensão variável. Em seguida propor um experimento que utilize a bancada.

# **1.2 Objetivo Específico**

Elaboração dos processos:

- 1. Descrição da bancada de experimentos de controle de temperatura desenvolvida utilizando o Módulo Peltie.
- 2. Elaboração de um experimento de controle de temperatura utilizando o Módulo Peltier e um sinal de controle PWM implementado com o auxílio do Controlador Lógico Programável didático eZAP900.
- 3. Descrição da bancada de experimentos do secador de grãos utilizando uma resistência submetida a uma tensão variável.
- 4. Elaboração de um experimento de controle de temperatura utilizando o Secador de Grãos e um sinal de controle PWM implementado com o auxílio do Controlador Lógico Programável didático eZAP910.

# 1.3 Organização do Texto

Este trabalho está dividido da seguinte forma:

- 1. **Fundamentação Teórica:** Neste capítulo são apresentados todos os conceitos necessários para o desenvolvimento deste trabalho. De início se dá uma introdução sobre Termostática. Em seguida são apresentados os conceitos básicos sobre Sensores de Temperatura. Os atuadores são desvendados no capítulo seguinte, quando sua modelagem é apresentada.
- 2. Resultados: Aqui são apresentados os resultados obtidos por meio do sistema físico e do software utilizado. É mostrado como foi realizada a modelagem de cada experimento, em seguida suas implementações em termos de software e hardware.
- 3. Conclus˜ao

# **Capítulo 2 Fundamentação Teórica**

# 2.1 Introdução

Nesse capítulo são apresentados conceitos básicos sobre termodinâmica e termostática que fundamentam os experimentos implementados no capítulo seguinte. Na seção 2.2 um conceito intuitivo do que é temperatura e medição de temperatura é apresentado. Em seguida, na seção 2.3 é apresentado e explorado o conceito de calor. A seção 2.4 apresenta as leis da termodinâmica e um conceito mais geral do que é temperatura. As seções seguintes 2.5 e 2.6 abordam outros conceitos também importantes no âmbito do estudo da temperatura, que são Capacidade Térmica e Transferência de Calor. São aprofundados os efeitos termoelétricos na seção 2.7 e, por fim, na seção 2.8 são apresentados os mecanismos de medição de temperatura utilizados nos experimentos. Todo o conteúdo apresentado nesse capítulo foi retirado de [1], assim como suas imagens.

# **2.2 Medic¸ao de temperatura ˜**

A temperatura revela a noção comum do que é quente ou frio. No nível macroscópico, a temperatura está associada ao movimento aleatório dos átomos da substância que compõem o sistema: quanto mais quente o sistema, maior é a frequência de vibração dos átomos.

A temperatura é uma propriedade intensiva de um sistema (não depende da massa), ela tambem governa o processo de transferência de calor (energia térmica) para e de um sistema. Dois sistemas estão em equilíbrio térmico quando suas temperaturas são iguais,

ou seja, o calor não flui entre elas. Havendo uma diferença de temperatura, o calor fluirá do sistema mais quente para o mais frio, até que se re-estabeleça o equilíbrio térmico, por meio de processos de condução e/ou convecção e/ou radiação. Basicamente, a temperatura esta relacionada com a quantidade de energia térmica de um sistema.

A Medição de temperatura é um dos problemas mais antigos do homem, visto que ela afeta diretamente o meio ambiente e todas as relações físico-químicas da natureza. Talvez pela sua grande importância, tanto no dia-a-dia como na indústria, os transdutores de temperaturas são os mais diversos possíveis. Qualquer componente eletrônico varia suas características com a temperatura. Eles também se separam dois grupos de componentes:

- 1. Estável: Componentes projetados para serem estáveis com a temperatura, usados para circuitos de controle, interface, entre outras aplicações;
- 2. Variável: São os transdutores, componentes projetados para medir a temperatura.

# **2.3 Calor**

Em termodinâmica, define-se calor como o processo de transferência de energia em que esta é transferida de um sistema para outro devido ao contato térmico e a uma diferença de temperatura. O termo energia térmica é utilizado para definir a energia de um corpo que aumenta com a temperatura. A Temperatura ´e uma medida da energia interna ou entalpia que está associada ao grau de agitação das moléculas (o que será mais explorado nos capítulos seguintes). Temos então que o calor específico de um material é definido como a quantidade de calor necessária para aumentar em 1 Kelvin a temperatura de 1g do material. Sua unidade é  $\frac{J}{g \cdot K}$ . Para um material de massa m e calor específico c, a elevação de temperatura devido à absorção de uma quantidade dQ de calor num intervalo de tempo dt é dada pela equação 2.1:

$$
dQ = m \cdot c \cdot dT \tag{2.1}
$$

Se uma taxa de calor  $\frac{dQ}{dT}$  é fornecida, a taxa de variação de temperatura será então:

$$
\frac{dQ}{dT} = m \cdot c \cdot \frac{dT}{dt} \tag{2.2}
$$

# **2.4 Leis da Termodinamica e Definic¸ ˆ ao de Temperatura ˜**

Uma definição de temperatura advém da Lei Zero da Termodinâmica, que trata do equilíbrio térmico entre sistemas: "Se dois sistemas A e B estão em equilíbrio térmico, e se um terceiro sistema C está em equilíbrio térmico com B, então A e C estão em equilíbrio térmico". É o que se denomina de relação transitiva na matemática: A está relacionado com B; B esta relacionado com C; então A está relacionado com C.

Como uma relação empírica, se A, B e C estão em equilíbrio térmico, então há uma relação transitiva entre eles, uma propriedade comum denominada temperatura. Logo define-se temperatura como uma propriedade comum a sistemas térmicos em equilíbrio.

Ao passo que nem sempre é conveniente ou possível estabelecer o equilíbrio térmico entre sistemas para inferir a temperatura, faz-se necessário estabelecer escalas de temperatura baseadas nas propriedades de alguns sistemas de referˆencia. Assim, um instrumento de medida pode ser calibrado a partir dos pontos fixos.

Exemplificando, temos um sistema de referência pode ser uma quantidade física de um gás ideal (perfeito). Pois a Lei do Gás Perfeito (equação 2.3) nos fornece uma relação entre pressão, volume e temperatura do gás.

$$
p \cdot V = m \cdot R \cdot T \tag{2.3}
$$

em que  $T$  é a temperatura, m o número de moles do gás, R a constante do gás, p a pressão e v o volume. A equação do Gás Perfeito determina que, para um volume fixo de gás, a pressão aumenta com a temperatura. Como a pressão se trata de uma medida da força exercida pelo gás sobre as paredes do recipiente que o contém, está associada à energia térmica do sistema. Logo, pode-se estabelecer uma escala de temperatura baseada na relação existente entre pressão e volume do gás.

A Segunda Lei da Termodinâmica também pode ser utilizada para definir a temperatura. Basicamente ela estabelece o conceito de Entropia, que mede a desordem de um sistema. Segundo ela, à medida que dissipa-se energia de forma irreversível, aumenta-se a entropia do universo, e ent˜ao sua desordem. Como a temperatura controla o fluxo de calor entre dois sistemas, tem-se que o universo tende sempre a aumentar sua desordem e pode-se estabelecer uma relação entre temperatura e entropia. Dada pela equação 2.4

$$
T = \frac{dQ_{rev}}{dS} \tag{2.4}
$$

em que T é temperatura, S é a entropia do sistema, rev representa uma troca de calor em um processo reversível e  $Q$  é o calor.

# **2.5 Capacidade Termica ´**

Quando calor é adicionado a um sistema, a temperatura aumenta proporcionalmente à quantidade de calor adicionado. A constante de proporcionalidade é chamada de capacidade térmica, a habilidade do material de estocar calor. O calor é armazenado pelo sistema de diferentes modos, correspondendo aos vários estados quânticos possíveis. A medida que a temperatura aumenta, mais estados quânticos são acessíveis pelo sistema, o que resulta no aumento da sua capacidade térmica.

# **2.6 Transferência de Calor**

A transferˆencia de calor ocorre espontaneamente de um corpo de maior temperatura para um de menor temperatura, e pode acontecer por radiação, condução ou convecção.

#### 2.6.1 Conducão

Condução é a transferência de energia térmica entre interfaces adjacentes devido a um gradiente de temperatura que não envolve a transferência de matéria. A lei de Fourier para a transferência de calor diz que a taxa de transferência de calor através de uma superfície S é proporcional à sua área e ao gradiente de temperatura sobre a mesma. Na forma integral temos como mostrado na equação 2.5

$$
\frac{dQ}{dT} = -k \cdot \oint \nabla T \cdot dA \tag{2.5}
$$

em que:

 $\bullet$   $\frac{dQ}{dT}$  é o fluxo de calor em Watts, ou seja, a quantidade de calor por unidade de tempo que atravessa a superfície S;

- k é a condutividade térmica do material, dada em  $\frac{W}{mK}$ ;
- dA é um elemento de superfície orientado;
- $\nabla T$  é o gradiente de temperatura no elemento de superfície.

Para uma superfície plana de área A a equação se reduz a  $(2.6)$ 

$$
\frac{dQ}{dT} = -k \cdot A \cdot \frac{dT}{dx} \tag{2.6}
$$

em que  $\frac{dT}{dx}$  é o gradiente de temperatura na direção perpendicular à superfície dado em  $\overline{\mathbf{K}}$  $\frac{K}{m}$  .

Á partir da equação  $(2.6)$ , considerando a superfície plana em questão com espessura  $\Delta x$  e a distribuição de temperatura uniforme, pode-se definir condutância por:

$$
U = \frac{k \cdot A}{\Delta x} \tag{2.7}
$$

Pode-se tambem definir resistência térmica como o inverso da condutância:

$$
R = \frac{1}{U} \tag{2.8}
$$

Ambas condutância e resistência térmica podem ser medidas experimentalmente para um dado objeto. Assim, a Lei de Fourier pode ser reescrita como:

$$
\frac{dQ}{dT} = -U \cdot \Delta T = -\frac{\Delta T}{R}
$$
\n(2.9)

#### 2.6.2 Convecção

Convecção é a transferência de calor devido ao deslocamento de matéria, mais especificamente, o movimento de fluidos. Há dois tipos de convecção:

- 1. Convecção Natural: Quando o deslocamento do fluido é causado pelo empuxo resultante de uma diferença de densidade, causada por vibrações na temperatura do fluido. Um exemplo simples é a circulação de água em uma panela aquecida.
- 2. Convecção Forçada: Quando o fluido é forçado a se deslocar por um dispositivo externo como um ventilador ou bomba.

Nesse contexto, faz-se necessário enunciar a Lei de Newton para o resfriamento, que diz que a taxa de transferência de calor de um corpo, devido á convecção, é proporcional à diferença de temperatura entre o corpo e o ambiente e à sua área de contato.

$$
\frac{dQ}{dt} = h \cdot A \cdot \Delta T \tag{2.10}
$$

em que:

- $\frac{dQ}{dt}$  é o fluxo de calor em Watts
- h é o coeficiente de transferência térmica dado em  $\frac{W}{m^2 \cdot K}$ , seu valor pode ser determinado experimentalmente para diferentes objetos e depende do tipo de convecção.
- $\Delta T$  é a diferença entre a temperatura do corpo e a temperatura ambiente (K).

#### 2.6.3 Radiação

Radiação é a transferência de energia térmica através de ondas eletromagnéticas. Todo objeto com temperatura maior que zero absoluto irradia energia.

# **2.7 Efeitos Termoeletricos ´**

São aqueles em que energia térmica e elétrica possam ser convertidas de uma forma para outra. Entre eles, temos dois que se destacam em aplicações práticas, que são os Efeitos Seebeck e Peltier.

Efeito Seebeck: Neste efeito, a tensão é criada quando dois metais são unidos formando uma função e esta é aquecida, como mostrado na figura

$$
V = \alpha_{ab} \cdot \Delta T \tag{2.11}
$$

em que  $\alpha_{ab}$  é positivo se a corrente fluir da junção quente para a fria e negativo caso contrário. Para geração termoelétrica o efeito Seebeck é otimizado com o uso de materiais semicondutores.

Efeito Peltier: Ao contrário do que ocorre no efeito Seebeck, faz-se passar uma corrente pela junção que está aquecida  $(T_Q)$  ou refrigerada  $(T_F)$ , como mostrado na figura

$$
q = \pi_{ab} \cdot I \tag{2.12}
$$

em que q é a quantidade de calor bombeada através da junção quando é percorrida pela corrente i, nesta situação  $\pi_{ab}$  é positivo se a junção 1 aquece e a junção 2 resfria quando a corrente passa de 1 para 2. O efeito em junções metálicas é geralmente mascarado pelo efeito do aquecimento Joule. O uso de materiais semicondutores permite ter esse efeito pronunciado de modo a permitir seu uso em dispositivos para refrigera¸c˜ao, como mostrado na figura

Efeito Thompson: Desenvolvido por Lord Kelvin em 1855, este efeito mostra que os coeficientes Seebeck e Peltier estão relacionados pela equação 2.13

$$
\pi_{ab} = \alpha_{ab} \cdot T \tag{2.13}
$$

Com esses resultados, 56 anos depois Altenkirch determinou em que condições podemos ter uma conversão termoelétrica eficiente e introduziu o conceito de *figura de* mérito. Para sua determinação consideremos apenas o caso da refrigeração usando o efeito Peltier

$$
q = \alpha_{ab} \cdot T \cdot I - \left[\frac{i^2 \cdot R}{2} + K \cdot (T_Q - T_F)\right]
$$
 (2.14)

Na equação 2.14, o primeiro termo do lado direito representa o bombeamento Peltier e o segundo representa as perdas por efeito Joule e por condução térmica. A tensão da fonte está dividida entre a tensão Seebeck e a ôhmica (IR), desta forma a potência fornecida pela fonte é dada por:

$$
w = \alpha_{ab}(T_Q - T_F) \cdot I + i^2 \cdot R \tag{2.15}
$$

Com o auxílio das equações 2.14 e 2.15 podemos encontrar o coeficiente de desempenho  $\phi$ 

$$
\phi = \frac{q}{w} \tag{2.16}
$$

Nesta relação existe um valor de corrente i em que o desempenho é máximo e dado por:

$$
\phi = \frac{T_C \cdot [(1+ZT)^{\frac{1}{2}} - \frac{T_Q}{T_F}]}{(T_Q - T_F) \cdot [(1+ZT)^{\frac{1}{2}} + 1]}
$$
\n(2.17)

onde  $T = \frac{T_Q - T_F}{2}$  $\frac{-i_F}{2}$  e Z é a figura de mérito, que é uma função das propriedades do material (condutividade elétrica, térmica e o coeficiente Seebeck) e do arranjo geométrico na formação da junção. Para efeitos práticos costuma-se definir a figura de mérito como a média dos valores z dos dois materiais.

$$
z = \frac{\alpha^2 \sigma}{\lambda} \tag{2.18}
$$

Existe um máximo para a diferença de temperaturas entre a junção quente e a junção fria. Esa condição é alcançada quando a condução de calor e efeito Joule igualam ao resfriamento Peltier. Este  $\Delta T$  é obtido da equação 2.17 fazendo  $\alpha = 0$  e é uma funçao de ZT.

$$
\Delta T = \frac{T_Q[(1+ZT)^{\frac{1}{2}}-1]}{(1+ZT)^{\frac{1}{2}}}
$$
\n(2.19)

Nota-se que a figura de mérito tem um papel fundamental no desempeno dos dispositivos de refrigeração usando o efeito Peltier. As figuras de mérito têm dimensão de inverso de temperatura, entretanto é mais comum encontrar a figura de mérito adimensional ZT como aparecem nas equações.

- Os metais apresentam figuras de mérito ZT menores que a unidade;
- Os semicondutores apresentam altos coeficientes Seebeck da ordem de  $\frac{mV}{K}$  e pequenos valores para a razão  $\frac{\sigma}{\lambda}$ , mas ainda suficiente para serem utilizados como termoelétricos. Outra facilidade permitida pelos semicondutores é a produção de termoelementos com diferentes portadores de carga: elétrons (tipo N) e lacunas (tipo P).

# **2.8 Transdutores de Temperatura**

Existem inúmeros métodos de medir a temperatura, como o Termômetro de Ar ed Galileu, o Par Bimetálico de Torção e o Pirômetro Óptico, entretanto, nossa área de interesse se trata dos Transistores Resistivos, que são os mais utilizados em equipamentos comerciais e científicos e cujo principio de funcionamento é baseado na variação de resistência de condutores elétricos com a temperatura. Para qualquer material condutor podemos relacionar a resistência em função de suas dimensões físicas e de sua resistividade. Para a barra em forma de paralelepípedo, a resistência é dada por:

$$
R = \rho \cdot \frac{L}{S} \tag{2.20}
$$

onde:

- $\bullet$  *ρ*: É a resistividade, uma característica intrínseca do material que varia com a temperatura;
- L: É o comprimento da barra do material;
- $\bullet$  S: É a área da seção reta da barra de teste.

Resistores padrões seguem esse modelo, visto serem formados por materiais condutores, exceto que no caso destes se deseja a menor variação possível dependendo do tipo de resistor. Em certos casos podemos relacionar a variação de resistência de um material em função da temperatura pela equação:

$$
R(t) = R_0 \cdot (1 + a_1 \cdot \delta T + a_2 \cdot \delta T^2)
$$
\n(2.21)

onde

$$
\delta T = T - T_0
$$

Sendo $R_0$ a resistência à potência zero medida á temperatura  $T_0$  e  $a_1$  e  $a_2$  constantes conhecidas como coeficientes de temperatura (TC), que podem ser positivos (PTC) ou negativos (NTC). A equação 3.2 produz uma relação linear entre a temperatura e a resistência se $a_2=0,$ algo que não ocorre sempre. Essa constante para alguns materiais é muito pequena, entretanto, e pode ser considerada desprezível.

Para a platina, por exemplo,  $a_1 = 3, 96 \cdot 10^{-3}$  e  $a_2 = 5.83 \cdot 10^{-6}$ , fazendo, portanto, sua equação 3.2 praticamente uma reta, como mostrada na figura 2.1, que mostra a relação da resistividade da platina com relação á temperatura.

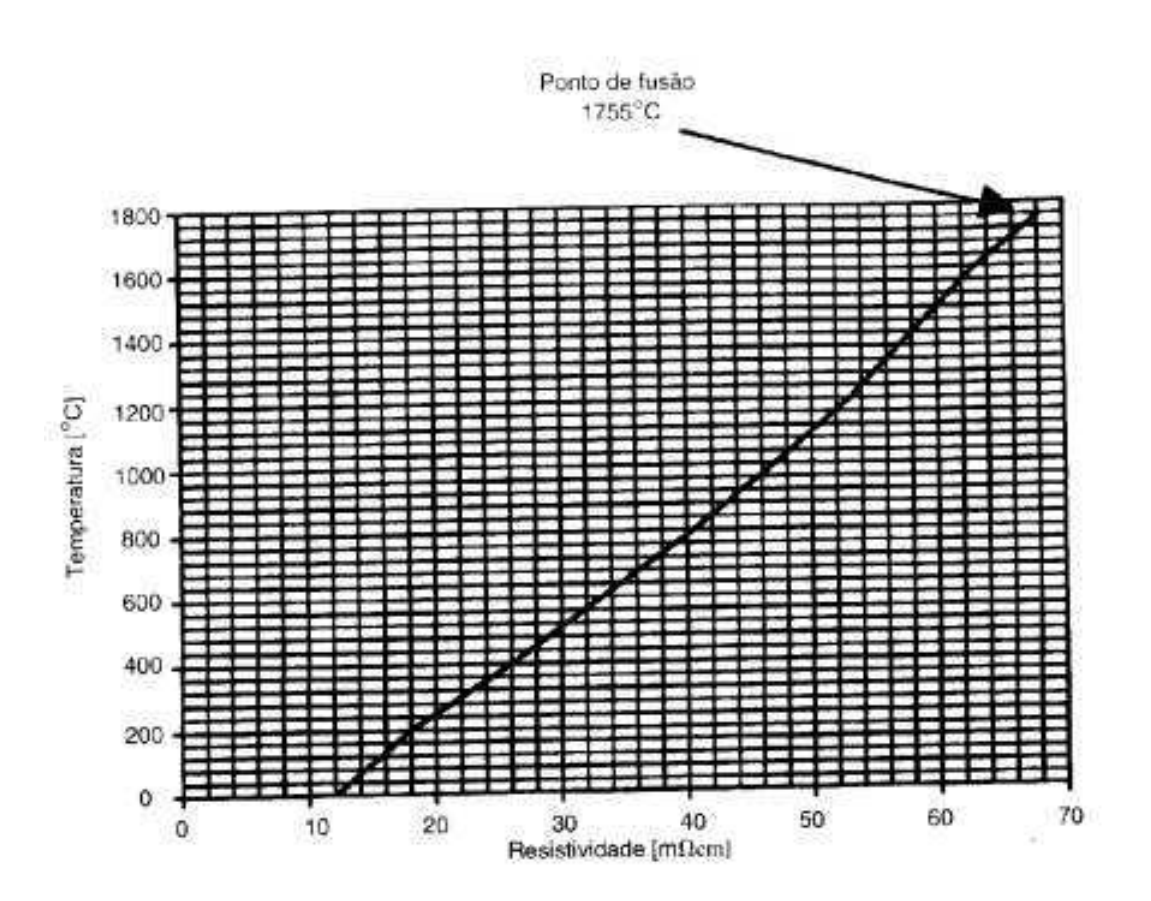

Figura 2.1: Resposta ao degrau para processos de característica não-oscilatória.

A constante  $a_1$ também pode ser representada como uma porcentagem de aumento em por centos por graus centígrados. Na Tabela 3.3 estão listados os valores de  $a_1$  para alguns materiais. Quando um material tem coeficiente negativo, isso representa uma diminuição de resistência com o aumento da temperatura. Assim, resistores de carbono tambem disp˜oem de coeficiente de temperatura negativo. Termistores usam materiais de altos coeficientes de temperatura.

#### **2.8.1 Termometros de termistores ˆ**

Os sensores dos RTD têm uma variação linear e crescente da resistência em relação `a temperatura, em contra partida, os termistores (thermistor, thermal sensitive resistor, semicondutores passivos) têm um comportamento bastante não-linear e oposto, diminuem a resistência com o aumento da temperatura, mas fornecem um sinal mais intenso que os RTDs, que pode ser processado com mais simplicidade (e logo menor custo) pelos circuitos elétricos e eletrônicos de medição. Assim, um termistor é um dispositivo eletrônico que apresenta grande variação de resistência com a temperatura de seu corpo. O material dos termistores é um semicondutor que, no intervalo fundamental ( $0^{\circ}$ C a  $100^{\circ}$ C), pode apresentar variação da resistividade de 10 k-ohm a  $0^{\circ}$ C até 200 ohm a  $100^{\circ}$ C, como mostra a figura 2.2. Curvas como esta, além da resistência a  $25^{\circ}$ C, definem um termistor. Graças a isso, um termistor é um NTC (*Negative Temperature Coefficient Device*). Valores típicos desta resistência estão na faixa de 300 ohms a 40 Mohms

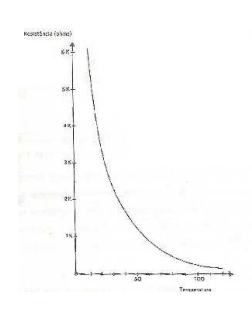

Figura 2.2: Comportamento R x T de um termistor [4]

A resposta não-linear do termistor é exponencial, dada aproximadamente por:

$$
R = A \cdot e^{\frac{B}{T}} \tag{2.22}
$$

em que A e B são constantes. Também é possível utilizar semicondutores com coeficiente de temperatura positivo (os PTCs, em oposição aos NTCs), mas eles não apresentam a mesma variação contínua da resistência com a temperatura. Não obstante, são empregados na construção de dispositivos de alarmes de temperatura, como por exemplo, em proteções de motores elétricos.

A constante térmica de um termistor, assim como de qualquer outro termômetro, é o tempo requerido para que atinja 63.2% da temperatura de imersão. A constante térmica  $\acute{e}$  diretamente afetada pela massa do termômetro, assim como por seu acoplamento térmico com o ambiente.

Características importantes quando sensores elétricos são considerados para uso são sua potência de dissipação e voltagem e/ou corrente requeridas. Por definição, a potência de dissipação é a potência térmica, expressa em Watts, necessária para aumentar a temperatura do sensor em 1<sup>o</sup>C acima da temperatura ambiente.

Uma corrente bem baixa deve ser aplicada em um termistor utilizado em medição de temperatura, para que ele não afete o ambiente sendo medido. Isto é, para que ele dissipe potências próximas de 0 Watt, a corrente deve ser inferior a 100 miliAmpére. Um termistor de referência, revestido com epóxi ou fenol, com 2.5 mm de diâmetro externo, trabalha com potências máximas entre 30 miliWatts a  $25^{\circ}$ C e 1 miliWatt a  $100^{\circ}$ C.

A equação polinomial de Steinhart-Hart, obtida empiricamente, é a que melhor representa a resposta de NTCs. A temperatura T, em graus Kelvin  $(0K)$ , é dada, em termos da resistência R em ohms, por:

$$
\frac{1}{T} = a + b \cdot (LnR) + c \cdot (LnR)^3 \tag{2.23}
$$

Para resolver a resistência em função da temperatura, a forma da equação é:

$$
R = e^{\left[ \left( -\frac{\chi}{2} + \left( \frac{\chi^2}{4} + \frac{\chi^3}{27} \right)^{\frac{1}{2}} \right)^{\frac{1}{3}} + \left( -\frac{\chi}{2} - \left( \frac{\chi^2}{4} + \frac{\chi^3}{27} \right)^{\frac{1}{2}} \right)^{\frac{1}{3}} \right]}
$$
(2.24)

sendo  $\chi = \frac{(a-\frac{1}{T})^2}{c}$  $\frac{c-\frac{1}{T}}{c}$  e  $\Psi = \frac{b}{c}$ . As constantes a,b, e c podem ser obtidas, por exemplo, em sites dos fabricantes, para termistores específicos.

Ou então, de forma genérica, com a solução simultânea das três equações:

$$
\frac{1}{T_1} = a + b \cdot (LnR_1) + c \cdot (LnR_1)^3 \tag{2.25}
$$

$$
\frac{1}{T_2} = a + b \cdot (LnR_2) + c \cdot (LnR_2)^3 \tag{2.26}
$$

$$
\frac{1}{T_3} = a + b \cdot (LnR_3) + c \cdot (LnR_3)^3 \tag{2.27}
$$

Os valores calculados com esta equação têm incerteza menor que  $\pm 0.01^{\circ}$ C quando  $-40\degree C < T_1 < 150\degree C$ , se  $(T_1 - T_2)$  for menor ou igual a 50°C e  $(T_2 - T_3)$  for menor ou igual a 50°C e ainda  $T_1$ ,  $T_2$  e  $T_3$  forem igualmente espaçados.

#### **2.8.2 Sensor LM35**

O sensor LM35 é um sensor de precisão que possui uma saída de tensão linear em relação a temperatura em que ele se encontra no momento em que for alimentado por uma tensão de 4-20Vdc e GND, cuja saída é um sinal de 10mV para cada grau Celsius de temperatura. O sensor tem uma saída com baixa impedância, tensão linear e precisa calibração, fazendo com que os dispositivo tenha uma interface de leitura simples. A alimentação do sensor depende da forma de utilização e o mesmo apresenta vários tipos de encapsulamento. Na figura  $(2.3)$  é apresentado um modelo do LM35 (T0-92). Este modelo possui aparência similar a de uma transistor, baixo custo de aquisição e boa precisão. Entre suas aplicações pode-se citar: estufas, equipamentos médico-hospitalares, máquinas industriais, fornos industriais, proteção térmica de estabilizadores, controle de processos e aplicações remotas.

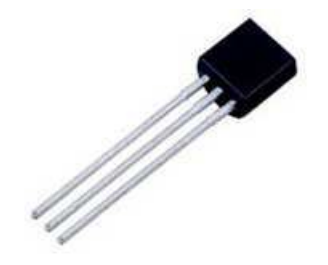

Figura 2.3: Encapsulamento TO-92 [4]

# **2.9 Considerac¸oes ˜**

Nesse capítulo foi fornecido um embasamento teórico sobre termostática e termodinâmica com foco no que é importante para entendimento dos experimentos nas bancadas do M´odulo Peltier e do Secador de Gr˜aos. Conceitos de controle ser˜ao apresentados durante a modelagem dos experimentos no capítulo seguinte. O software utilizado, assim como a linguagem de programação não foram nem serão explorados nesse trabalho, o

Trabalho de Conclusão de Curso do Aluno Ruy Dantas Nóbrega foi desenvolvido em volta da linha zap $900$  e tem como meta exatamente ensinar a linguagem de programação em todos seus nuances.

# **Capítulo 3 Resultados**

# 3.1 Introdução

Nesse trabalho são apresentadas as bancadas experimentais de controle de temperatura utilizando o Módulo Peltier e o Secador de Grãos, respectivamente. Esse foi o trabalho desenvolvido durante o estágio patrocinado pela Associação Técnico Científica Enersto Luiz de Oliveira Junior (ATECEL). Para cada experimento s˜ao apresentadas a modelagem, a implementação em termos de Hardware e a implementação em termos de software. A modelagem do Módulo Termoelétrico Peltier foi retirada de [2] enquanto todas as noções básicas sobre linguagem ladder e o Controlador Lógico Programável foram retiradas de [3].

# **3.2 Bancada Experimental: Modulo Peltier ´**

#### **3.2.1 Implementação Física e Modelagem**

## **3.3 Modulo de Peltier ´**

O módulo de Peltier, também conhecido como célula de Peltier ou pastilha térmica,  $\acute{e}$  uma estrutura formada por duas placas cerâmicas em paralelo, separadas por uma série de elementos semicondutores tipo-p e tipo-n agrupadas em pares, conforme apresentado na figura 1. Este dispositivo é utilizado geralmente em aplicações de resfriamento de microprocessadores, computadores e dispositivos eletrônicos de médio porte ou em equipamentos no qual o uso de condensadores ou evaporizadores se torna inviável. O princípio de funcionamento do m´odulo baseia-se no efeito Peltier. A tens˜ao aplicada aos terminais do dispositivo estabelece uma diferença de temperatura que faz o calor se mover de uma interface a outra, enquanto a corrente gerada atravessa os semicondutores internos tipo-p e tipo-n. Estes agem como um meio de condução do calor entre as placas, aumentam a densidade de corrente e consequentemente a potência. Eletricamente, as junções estão ligadas em série, enquanto termicamente elas estão ligadas em paralelo.

A eficiência da transferência é determinada pela corrente no interior do dispositivo e o n´umero de semicondutores no interior da pastilha. Entre as principais vantagens do módulo estão: durabilidade, precisão, tamanho compacto, não utilização de fluídos refrigerantes e ausência de peças móveis. Dependendo da utilização, a potência dissipada por unidade de ´area pode se apresentar relativamente alta, e neste caso se faz aconselh´avel o uso de uma dispositivo de ventilação (dissipador) acoplado ao módulo, de forma a evitar aquecimentos em outras partes do sistema em operação.

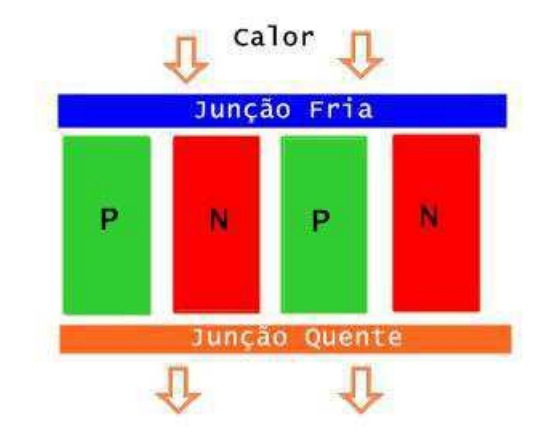

Figura 3.1: Módulo de Peltier

#### **3.3.1 Descric¸ao matem ˜ atica ´**

O processo de modelagem do módulo de Peltier utiliza o principio da conservação da energia. Esta dedução é realizada por HUANG, 2000.

Considerando inicialmente o material semicondutor tipo-p ou tipo-n interno ao

módulo, e considerando este com uma área **A** a uma distância *x* do lado frio. O calor produzido devido ao efeito Thomson em um intervalo de tempo  $\partial t$  é dado pela equação 3.1. Na qual  $T e$  a temperatura do semicondutor em função da posição  $(x)$  e do tempo *t*,  $\rho$  é a resistividade do semicondutor,  $J$  é a densidade de corrente,  $\mu$  é o coeficiente de Thomson .

$$
Q_T = (A \quad \partial x \quad \partial t)(\rho J^2 - \mu J \frac{\partial T(x, y)}{\partial x})
$$
\n(3.1)

O calor transferido ´e descrito pela Lei de Fourier que estabelece que a taxa de transferência de calor sobre uma superfície S é proporcional a sua area e ao gradiente de temperatura, tal como visto na equação 3.2.

$$
Q_F = kA \frac{\partial T(x, y)}{\partial x} \quad \partial t \tag{3.2}
$$

O calor absorvido pelo semicondutor é dado pela equação 3.3, na qual C é o calor específico do material semicondutor e  $\gamma$  é a densidade do mesmo.

$$
Q_C = C\gamma A \quad \partial x \quad \partial T(x, y) \tag{3.3}
$$

Considerando a lei da conservação de energia, temos que:

$$
Q_C = Q_T + Q_F \tag{3.4}
$$

Substituindo seus valores:

$$
C\gamma A \quad \partial x \quad \partial T(x,y) = (A \quad \partial x \quad \partial t)(\rho J^2 - \mu J \frac{\partial T(x,y)}{\partial x}) + kA \frac{\partial T(x,y)}{\partial x} \quad \partial t \tag{3.5}
$$

Que se torna a equação 3.6 quando dividimos os termos por  $A \quad \partial x \quad \partial t$ , e utilizamos a densidade de corrente  $( I = JA).$ 

$$
C\gamma \frac{\partial T(x,t)}{\partial t} = k \frac{\partial^2 T(x,y)}{\partial x^2} + \rho \frac{I}{A^2} - \mu \frac{I}{A} \frac{\partial T(x,t)}{\partial x}
$$
(3.6)

Considerando o sistema módulo- placa metálica acoplada ao lado frio, conforme figura 2. Primeiramente, estabelece-se pelo efeito Peltier que a taxa de calor absorvida,

entre a placa metálica e a interface fria, é dada por 3.7. Na na qual  $alpha_{PN}$  é a diferença entre os coeficientes de Seeback para os dois tipos de semicondutor, n é o número de junções e  $T_L$  e é a temperatura na interface fria.

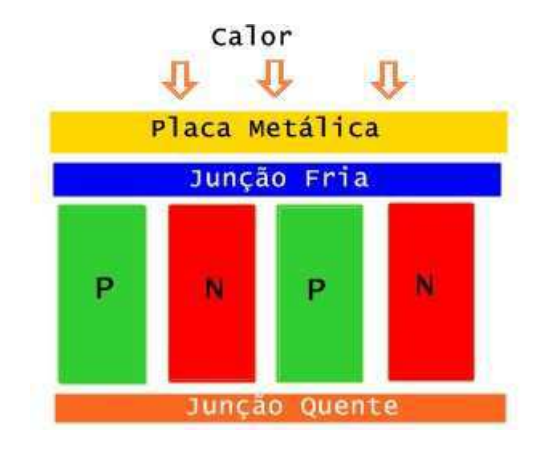

Figura 3.2: Módulo de Peltier com placa metálica

$$
\frac{dQ_P}{dt} = -In\alpha_{PN}T_L\tag{3.7}
$$

A taxa de condução entre as duas interfaces do módulo é dada pela Lei de Fourier, equação 3.8, na qual  $x = 0$  e  $A_m$  é a área dos semicondutores.

$$
\frac{dQ_F}{dt} = kA_m \frac{dT(x,t)}{dx}
$$
\n(3.8)

Já a taxa de calor absorvido nas placas dada uma variação de temperatura é descrita pela equação 3.9. Os termos  $M_L$  e  $M_C$  representam as massas das placas, enquanto  $C_L$  e  $C_C$ são os calores específicos das placas metálicas e cerâmica.

$$
\frac{dQ_C}{dt} = (M_L C_L + M_C C_C) \frac{dT_L}{dt}
$$
\n(3.9)

De forma que a equação que descreve o sistema placa metálica - placas cerâmicas do módulo é apresentada em 3.10 e 3.11. O termo  $Q_L$  é a taxa de calor fornecido ao lado frio.

$$
\frac{dQ_C}{dt} = Q_L + \frac{dQ_F}{dt} + \frac{dQ_P}{dt}
$$
\n(3.10)

$$
(M_L C_L + M_C C_C) \frac{dT_L}{dt} = Q_L + (k A_m \frac{dT(x, t)}{dx}|x = 0) - In\alpha_{PN}T_L
$$
 (3.11)

Caso não se considere a placa metálica acoplada a interface fria, deve-se desconsiderar a taxa de calor absorvida em 7, assim como os termos  $M_L$  e  $C_L$  em 9.

Para os sistema placa metálica-módulo Peltier, as equações do modelo então se tornam:

$$
C\gamma \frac{\partial T(x,t)}{\partial t} = k \frac{\partial^2 T(x,y)}{\partial x^2} + \rho \frac{I}{A^2} - \mu \frac{I}{A} \frac{\partial T(x,t)}{\partial x}
$$
(3.12)

$$
(M_L C_L + M_C C_C) \frac{dT_L}{dt} = Q_L + (k A_m \frac{dT(x, t)}{dx}|x = 0) - In \alpha_{PN} T_L
$$
 (3.13)

#### **3.3.1.1 Explicando o Hardware**

A bancada de experimentos implementada para medição e controle de temperatura  $\acute{\text{e}}$  mostrada na figura  $(3.3)$ .

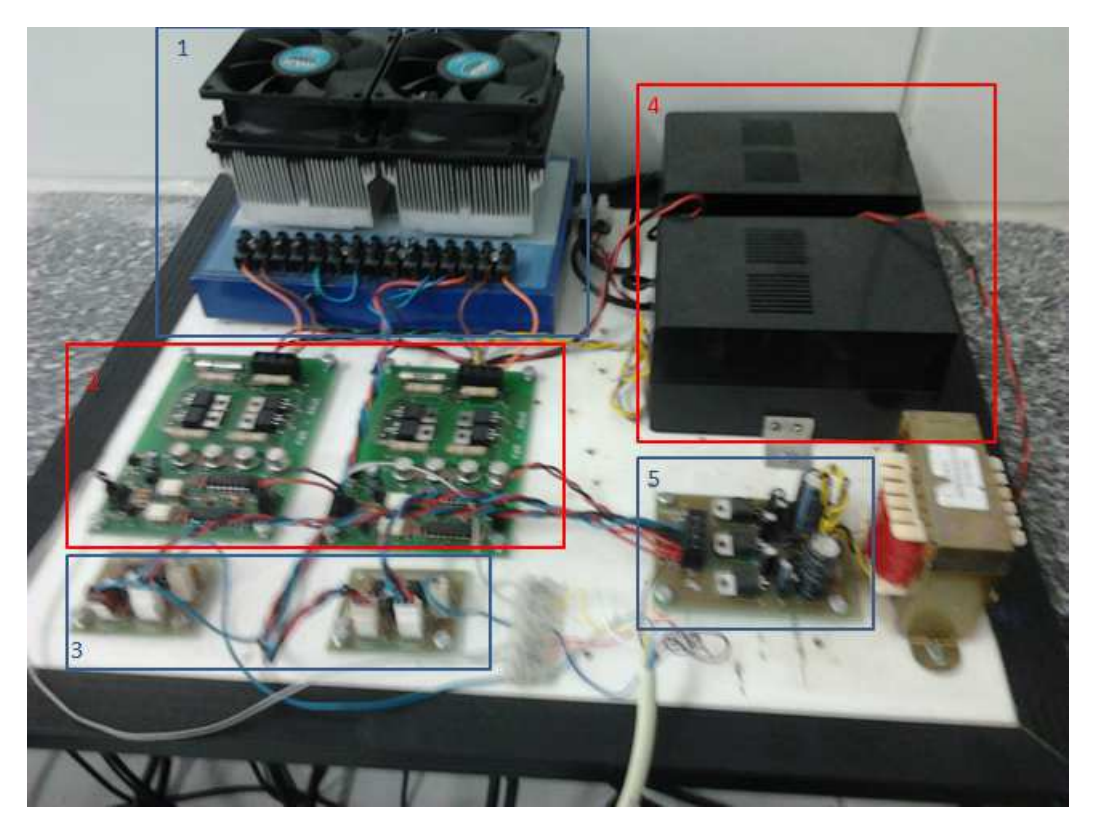

Figura 3.3: Implementação Física da Bancada de experimentos

Temos então os componentes enumerados, cada um repetido uma vez (são dois experimentos em paralelo):

- 1. Módulo Peltier, LM35 e refrigeração: Componentes já referenciados no capítulo anterior, o Módulo de Peltier é responsável pela atuação em nosso processo, aumentando ou diminuindo a temperatura de seus terminais quente e frio de acordo com o sinal de controle PWM gerenciado pelo usuário. Acoplado ao Módulo Peltier, temos o sensor LM35 (da Texas Instruments) e acima dele um sistema de refrigeração de coolers (da Cooler Master, que trabalha a 12V ).
- 2. PWM Aduc: O próprio CLP eZAP 900 é capaz de gerar um sinal PWM, mas existe uma limitação em frequência e amplitude, assim como de número de canais, que n˜ao nos era interessante, e logo foi implementado um circuito de condicionamento externo.
- 3. Amplificador para o LM35: Mesmo tendo uma leitura bastante precisa, o sinal gerado pelo LM35 ainda é bastante limitado em amplitude, graças a isso se fez necessário a implementação de um amplificador simples, neste caso, que amplifica esse sinal 2 vezes.
- 4. **Fonte Simétrica**: Uma fonte simétrica é uma fonte de corrente contínua, que possui 2 saídas de tensão de valores iguais (em módulo) mas com polaridades invertidas em relação a um terminal em comum. No nosso caso temos uma fonte simétrica que opera em 12 volts, o que n˜ao nos ´e interessante para todos os componentes do sistema (apenas para o PWM e para os coolers).
- 5. Transformador: Como não era interessante a alimentação simétrica de 12V em nosso circuito inteiro, faz-se uma operação simples com transformadores para ter-se a alimentação desejada em cada parte do circuito.

Todas as informação são então compiladas e encaminhadas ao CLP eZAP900 (figura 3.4), de modo que:

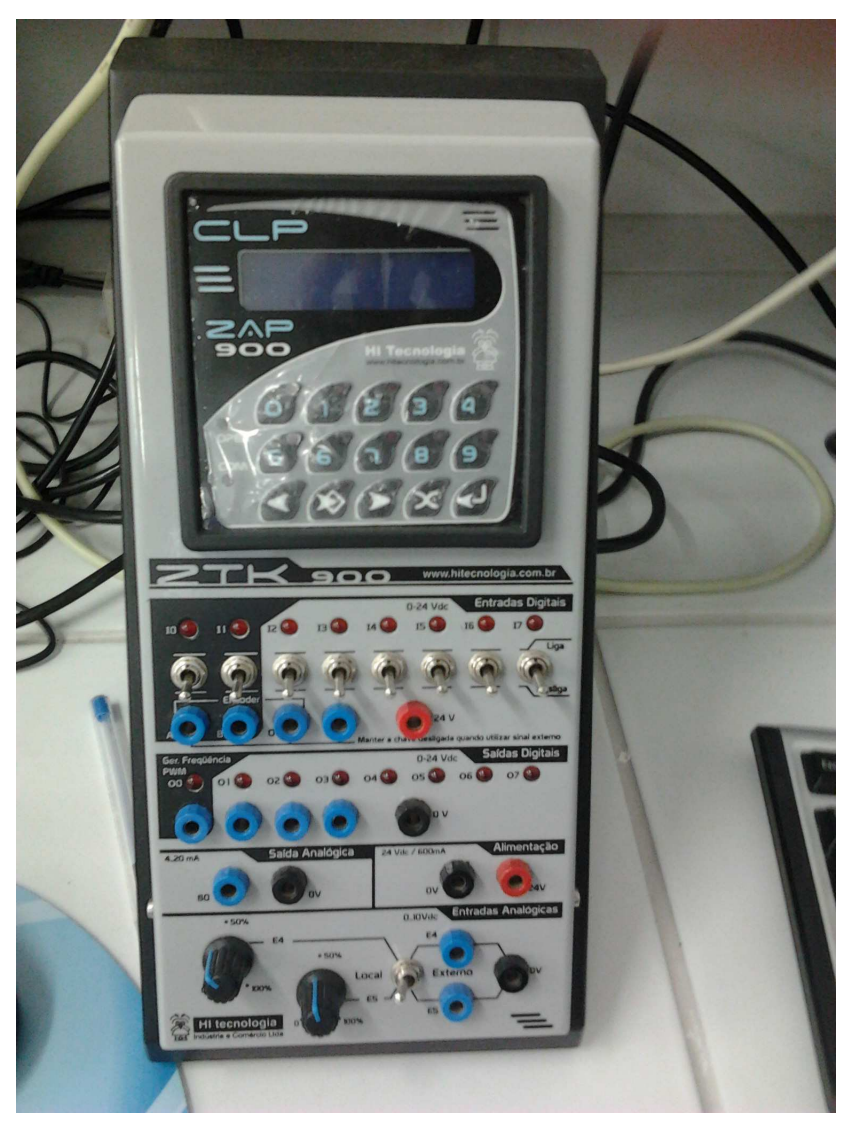

Figura 3.4: CLP eZAP900

- $\bullet$  E7 recebe o sinal amplificado 2 vezes do LM35 á direita;
- $\bullet$  E6 recebe o sinal amplificado 2 vezes do LM35 á esquerda;
- O11 e O10 enviam sinais de controle para o PWM á direita, O10 tem a função de ligar e desligar o PWM, enquanto O11 carrega consigo a informação de controle percentual do PWM;
- O9 e O8 enviam sinais de controle para o PWM á esquerda, O9 tem a função de ligar e desligar o PWM, enquanto O8 carrega consigo a informação de controle percentual do PWM.

Conectado com um cabo serial, o CLP troca essas informações com o computador, onde o usu´ario interage com o mesmo de modo a realizar e implementar o sistema de controle. Tudo sobre o CLP eZAP900 (inclusive sua operação) é descrito na dissertação do aluno Ruy Dantas.

## **3.3.2 Implementac¸ao via Software ˜**

Por padrão da H Tecnologia (a fabricante do Controlador Lógico Programável utilizado, o eZAP900), foi utilizado o software SPDSW 3.1.09 fornecido pela própria empresa, que utiliza-se de linguagem ladder para fazer o controle de suas entradas analógicas e digitais, abaixo, segue a descrição da implementação em software.

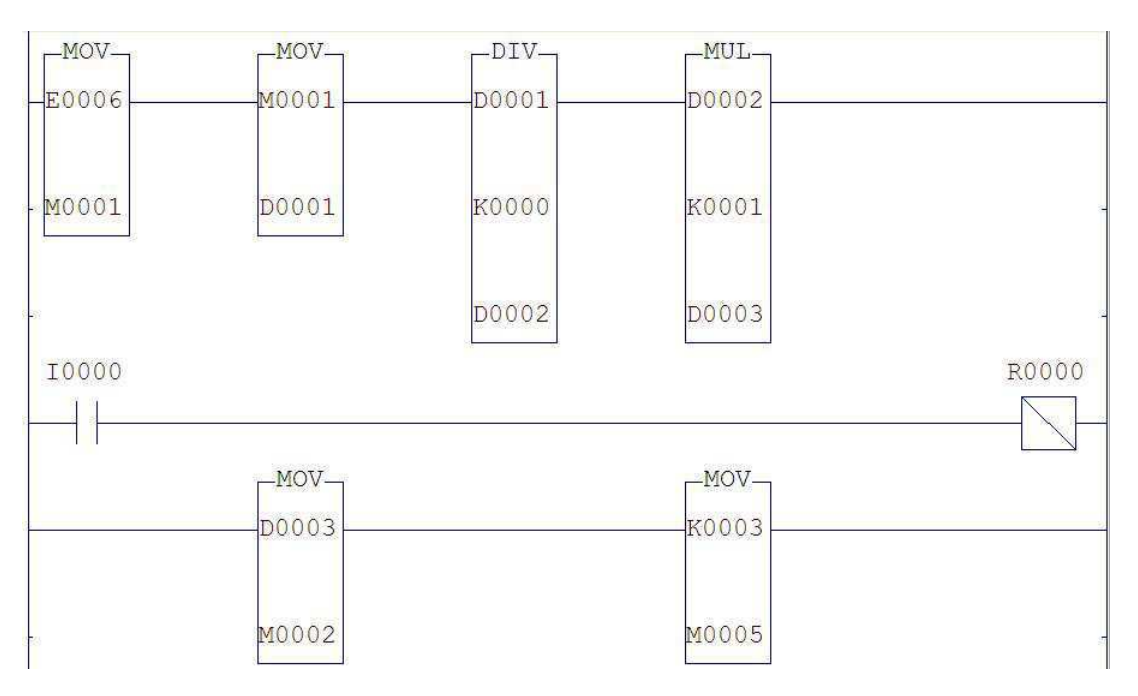

Figura 3.5: Código do CLP (Parte 1)

Como mostrado na figura (3.5), nossa primeira preocupação é saber exatamente qual a temperatura atual do Peltier no dado instante, esse valor está na Entrada Analógica E6, e é convertido da seguinte maneira:

1. Primeiro se transforma o valor recebido na entrada analógica em Memória Real de 32 bits, esse procedimento é realizado pois garante maior estabilidade durante a operação e também permite algum tipo de monitoramento dessa memória mais tarde.

- 2. Se divide então esse valor analógico pelo valor da resolução da entrada K0, onde K0  $= 4095$  e é adquirido calculando-se  $2^{12}$
- 3. Multiplicamos então o valor obtido por K1, que é um fator de conversão e é fornecido pelo fabricante do Peltier.

A chave I0 tem a finalidade de habilitar ou desabilitar a saída R0, que por sua vez realiza o controle do PWM, em outras palavras, quando I0 está desligado, o PWM também esta, sua ativação ativa o PWM. O controle do PWM será explicado mais tarde.

Por fim, converte-se o valor atual da temperatura D3 e a constante K3 para posições de memória real de 32 bits, identificadores de operandos que serão utilizados para operações futuras que necessitam trabalhar com posições de memória. K3 será nossa referência de controle, ou seja, quando o PWM está em 50

Nos blocos mostrados na figura  $(3.6)$ , implementamos então um sistema de controle PID por realimentação, ele pode ser ativado ou desativado através das chaves I1 e I3, garantindo assim que o usuário também tenha acesso ao sistema em malha aberta.

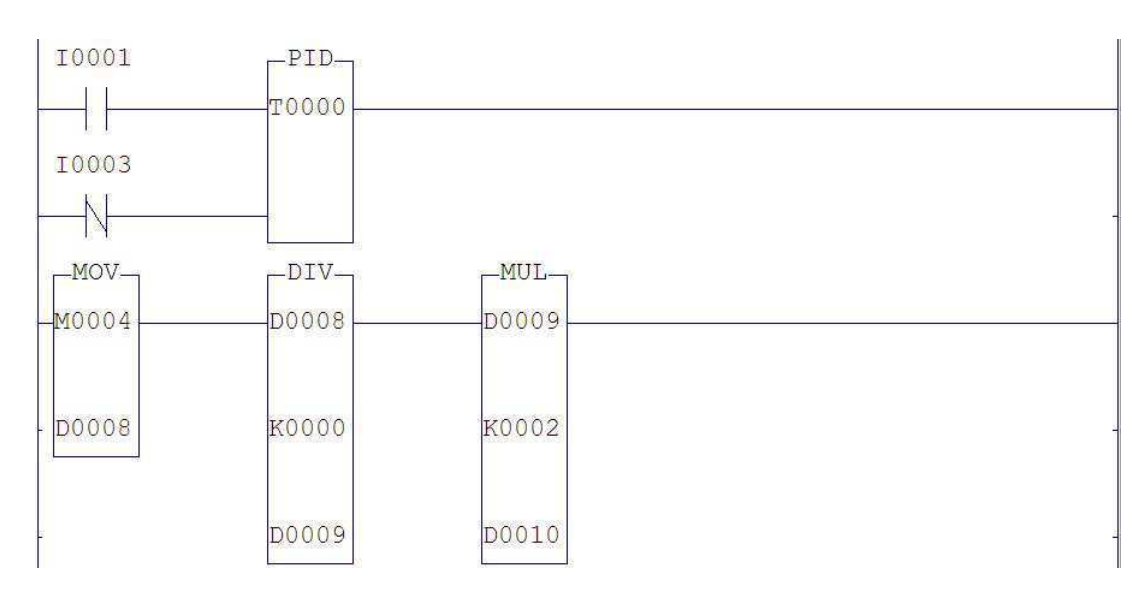

Figura 3.6: Código do CLP (Parte 2)

Podemos ver as configurações do bloco PID na figura  $(3.7)$ , onde basicamente:

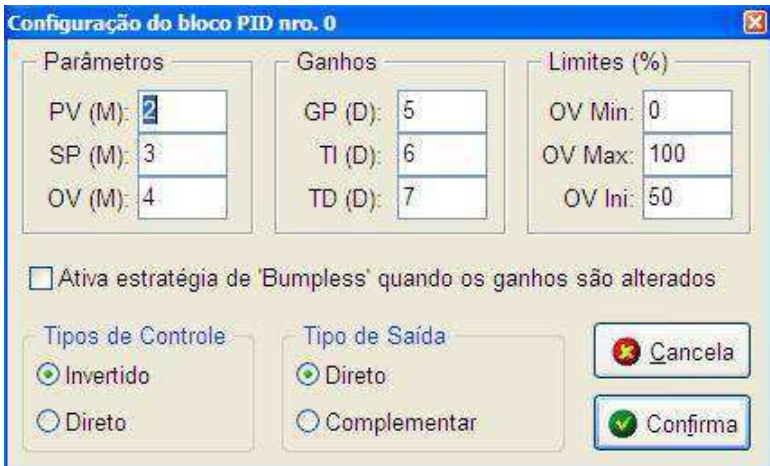

Figura 3.7: Código do CLP (Propriedades do Bloco PID)

- PV (Process Variable): Posição na memória onde é guardado a variável do processo,  $y(t);$
- SP (Set Point): Posição na memória onde é guardado a entrada de referência,  $r(t)$ ;
- OV (Output Variable): Posição na memória onde é guardado a saída do controlador,  $u(t);$
- GP: Posição na memória onde é definido o ganho proporcional,  $K$ ;
- TI: Posição na memória onde é definido o tempo integral,  $T_i$ ;
- TD: Posição na memória onde é definido o tempo derivativo,  $T_d$ ;
- OV Máx: Valor máximo que pode ser assumido por OV, em  $\%$ ;
- OV Min: Valor mínimo que pode ser assumido por OV, em  $\%$ ;
- OV Ini: Valor inicial de OV, em %.

Onde foi atribuído ao parâmetro PV a posição de memória inteira M2, ao parâmetro SP a posição de memória inteira M3, ao parâmetro OV a posição de memória inteira M4, ao Ganho GP a posição de memória real D5, ao Ganho TI a posição de memória real D6 e ao Ganho TD a posição de memória real D7. Os limites estabelecem exatamente os limites de operação do PWM.

O parˆametro de sa´ıda do controlador precisa ent˜ao receber um tratamento para se adequar ao PWM, basicamente ele é dividido pela resolução de entrada K0 e então multiplicado por K2 = 100, para que seu valor seja dado em porcentagem.

Para explicar então o que acontece na figura (3.8), faz-se necessário então explicar como o sistema de controle foi implementado: Basicamente o parâmetro e saída do controlador PID OV, agora convertido em porcentagem e na posição de memória real D10 (pode tamb´em ser um valor estabelecido pelo usu´ario, em um sistema de malha aberta, isso sera explicado mais á frente) é comparado com nossa referência de controle (já explicada anteriormente), sua diferença é então dobrada (ou seja, K6=2) e aplicada no PWM de modo a resfriar o sistema se o valor D10 for inferior a 50

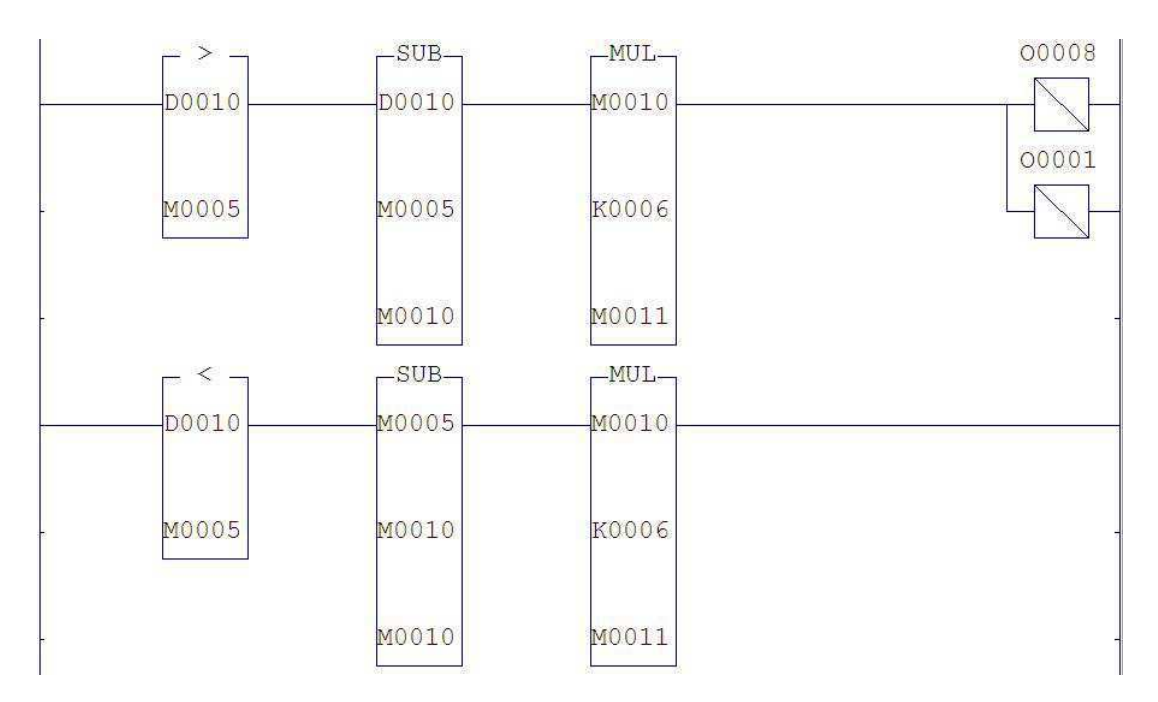

Figura 3.8: Código do CLP (Parte 3)

Temos então a figura (3.9), que mostra que quando a referência e o valor atual da temperatura forem os mesmos, o PWM deve estar em nulo, ou seja, K7=0 e logo ele não realiza nem operação de resfriamento nem de aquecimento. Note que a menos que a temperatura ambiente seja igual á desejada, é bastante improvável que esse estado se mantenha por muito tempo.

A chave I0 da início ao PWM então, que basicamente subtrai o valor da porcentagem de controle por 100 para as operações seguintes apresentadas na figura (3.10), onde são estabelecidos os tempos de subida e descida, que por fim são enviados para a saída 09, que implementa o PWM fisicamente.

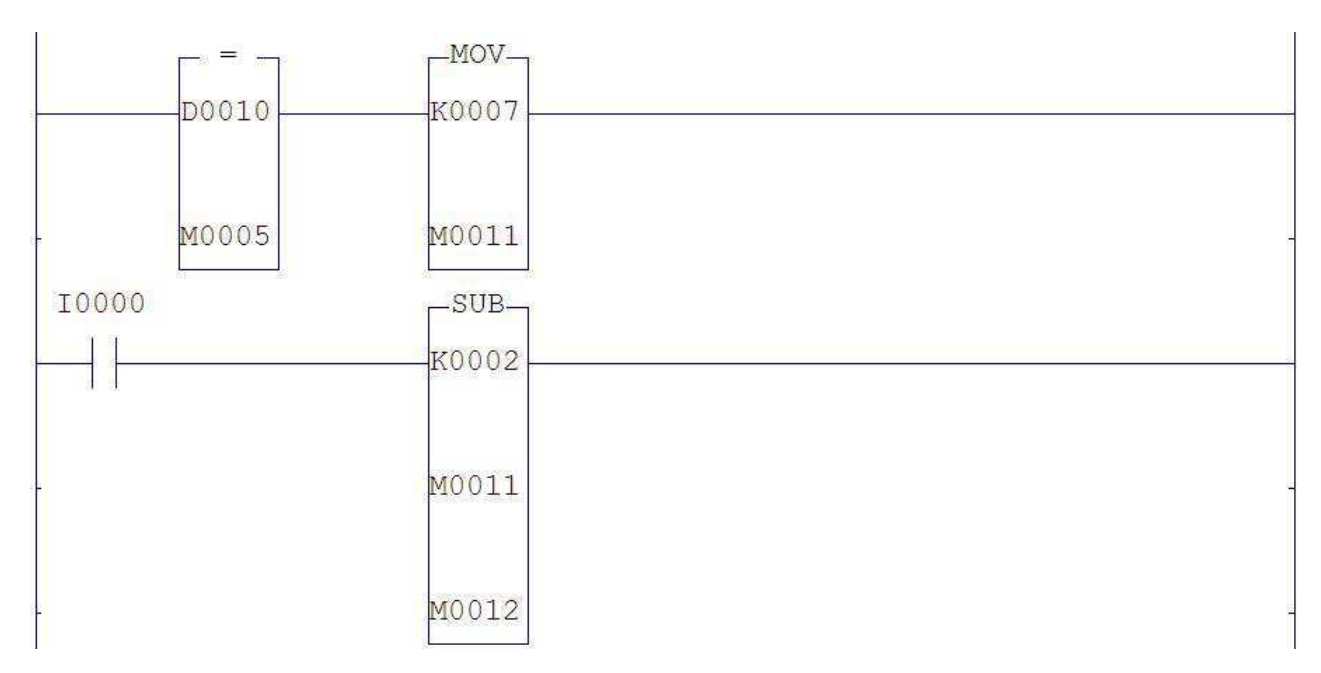

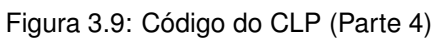

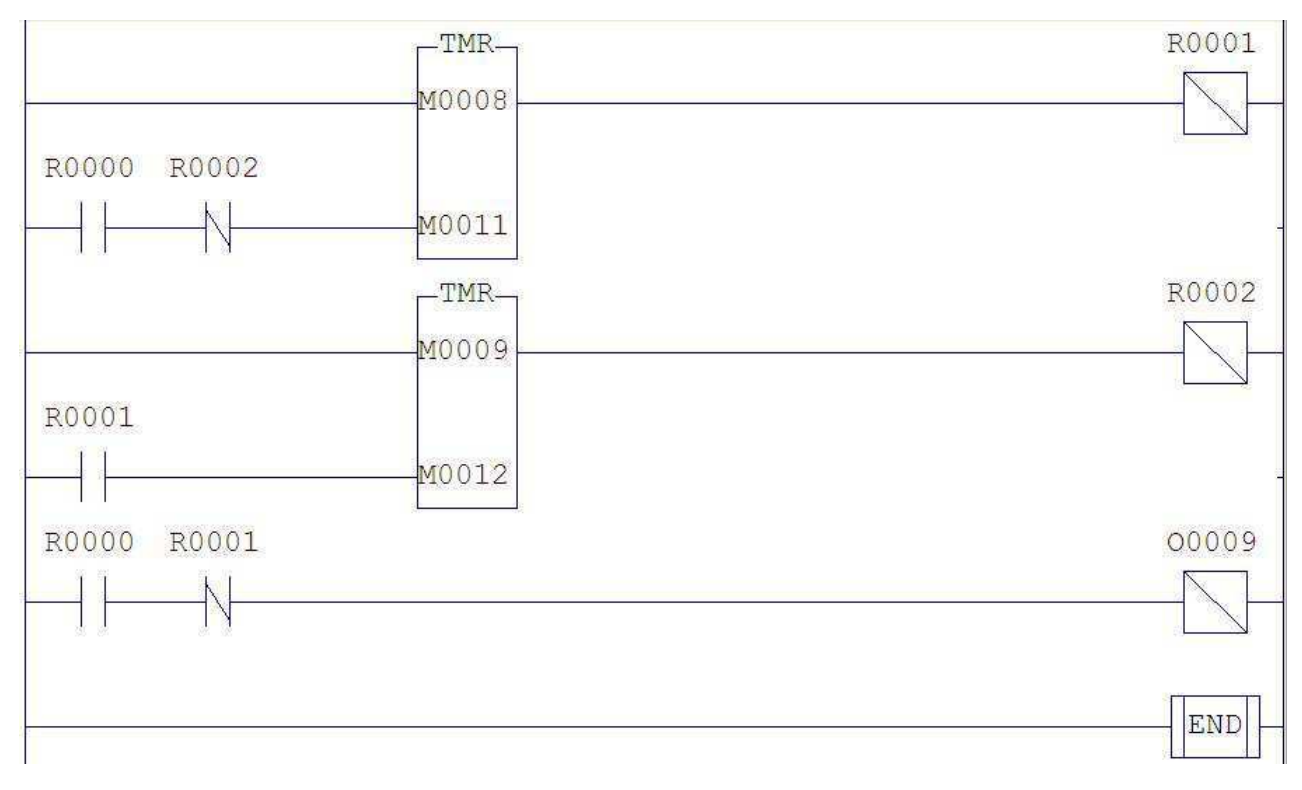

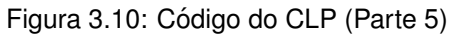

#### **3.3.2.1 Programa em Funcionamento**

Estabelecendo a conexão do CLP com o computador, como mostrado na figura  $(3.11)$  e compilado o código Ladder, nós temos acesso ao depurador, o primeiro bloco, como aparece no depurador, é mostrado na figura (3.12).

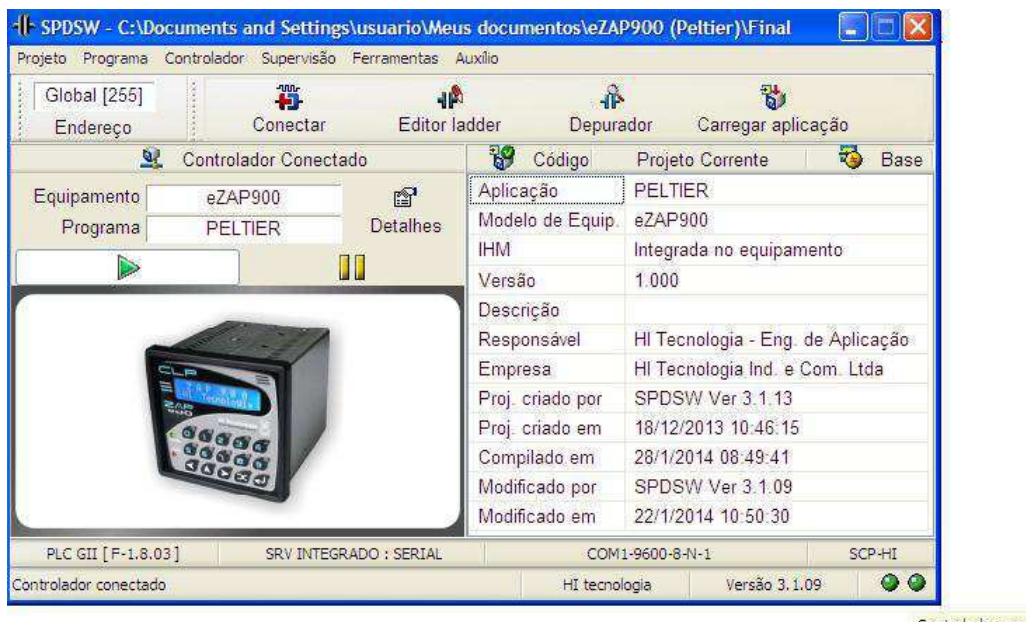

Controlador conectado

Figura 3.11: Estabelecendo conexão do computador com o CLP

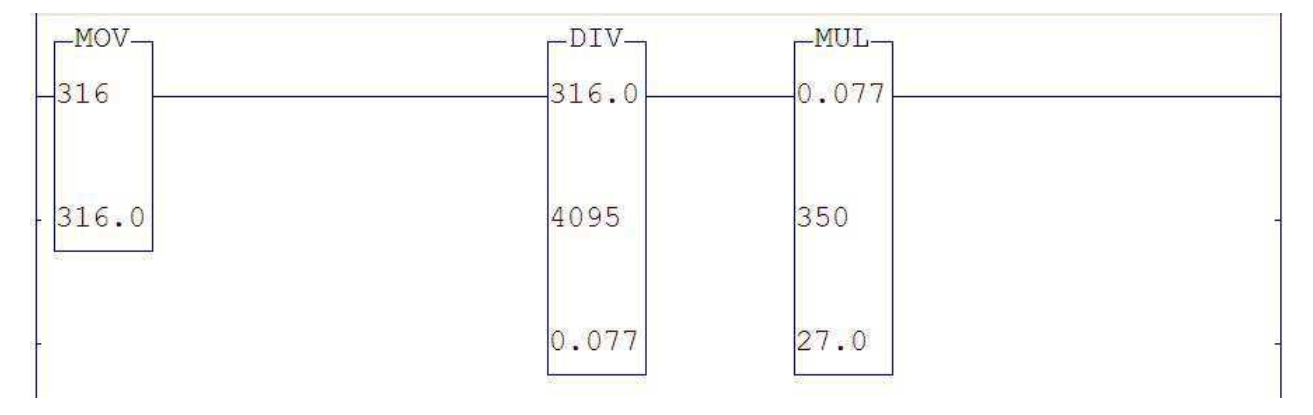

Figura 3.12: Primeira linha do depurador em funcionamento

Mas antes de darmos inicio á operação do sistema ativando as chaves I0 e I1 configuramos o Supervisor PID como mostrado nas figuras (3.13) e (3.14).

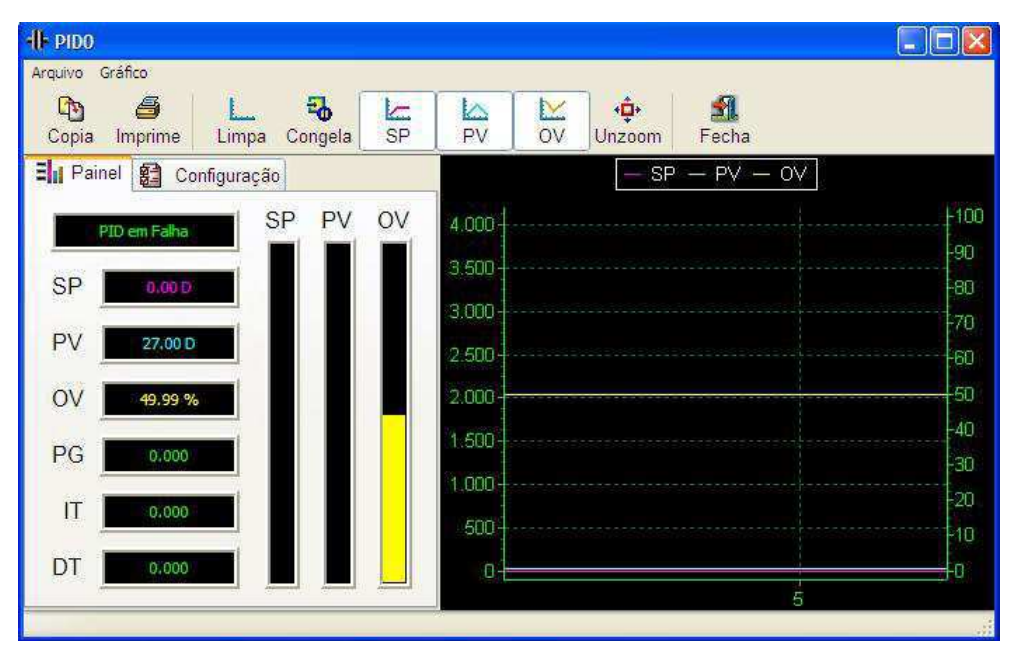

Figura 3.13: Configurando o Supervisor PID

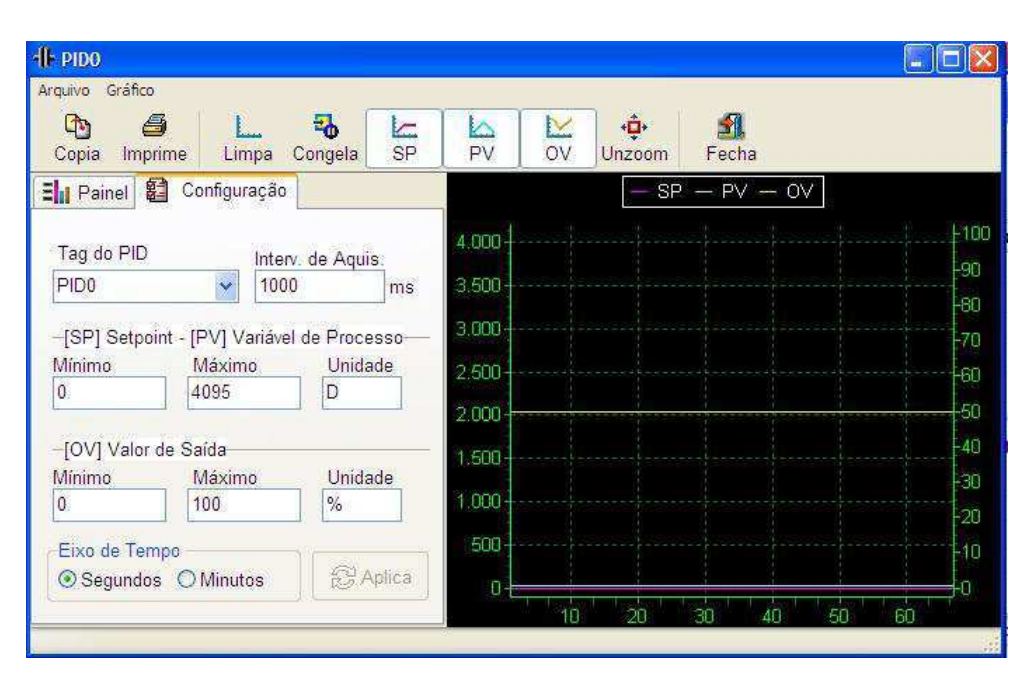

Figura 3.14: Configurando o Supervisor PID

Agora nas escalas corretas de operação, estabelecemos os Parâmetros proporcional, integral e derivativo manualmente. Podemos então dar início ao sistema, estabelecendo uma temperatura desejada como Set Point e observando a reação do sistema de controle, alguns exemplos ilustrando resultados obtidos são mostrados nas figuras (3.15), (3.16) e  $(3.17).$ 

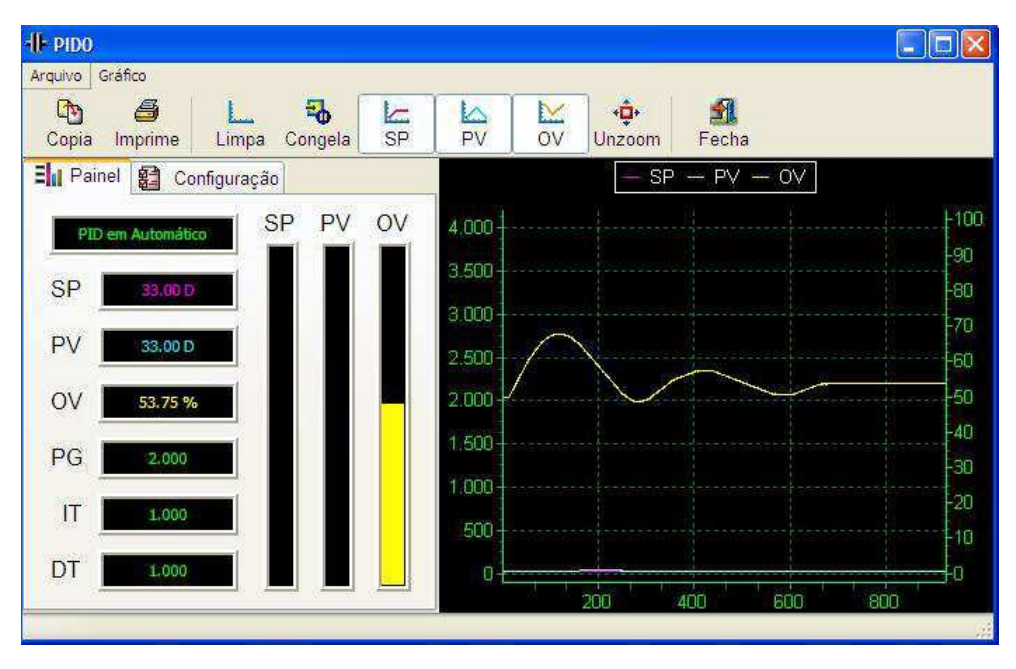

Figura 3.15: Exemplo de Funcionamento 1

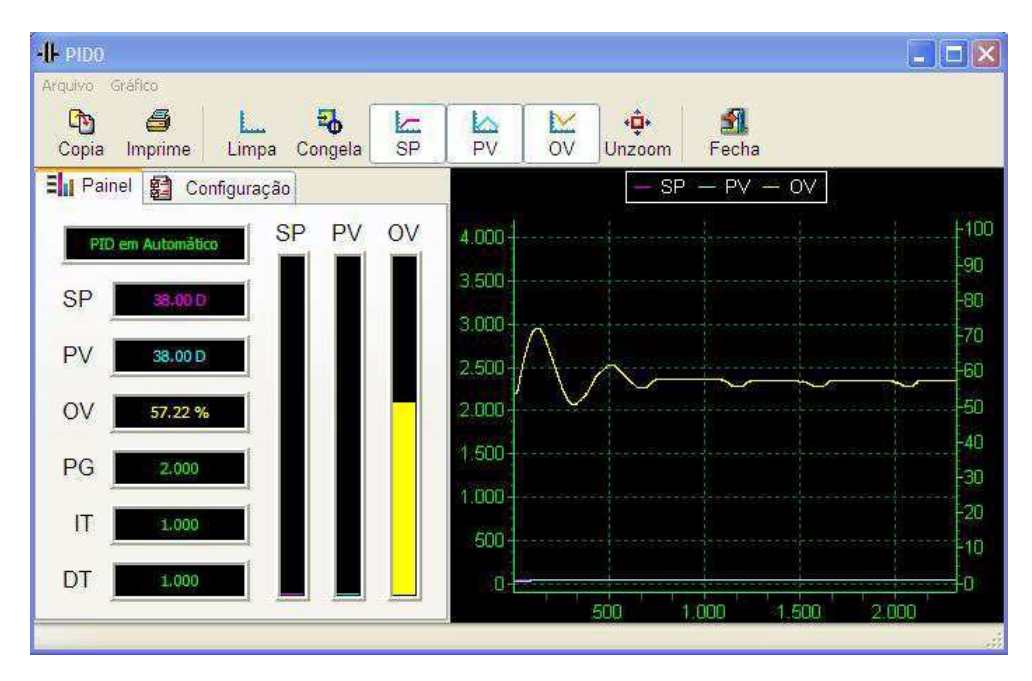

Figura 3.16: Exemplo de Funcionamento 2

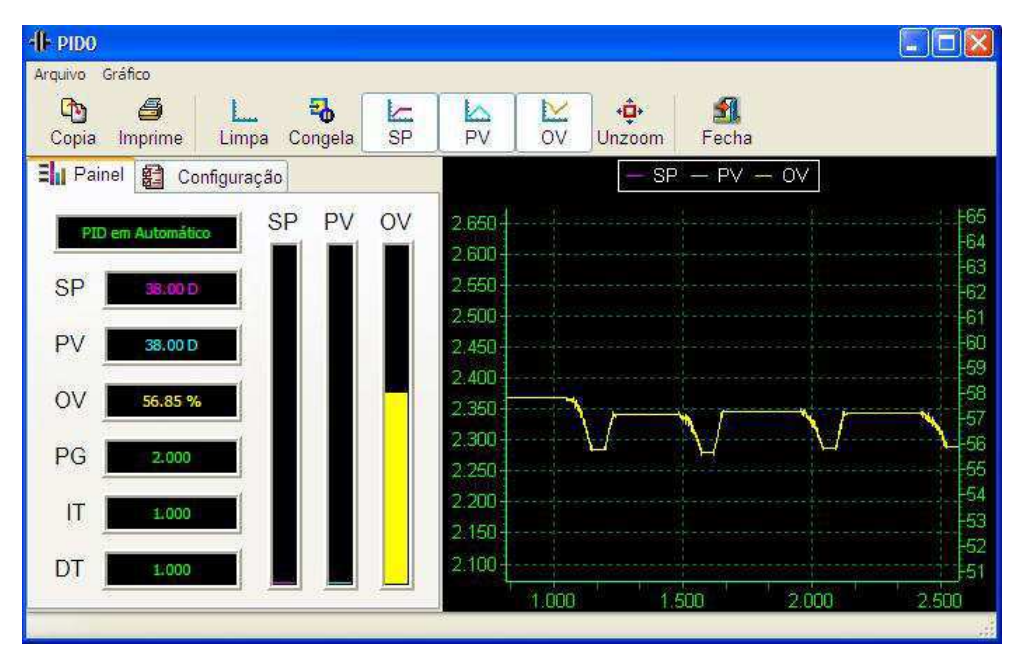

Figura 3.17: Exemplo de Funcionamento 3

## **3.3.3 Exercícios Propostos**

1. Explique passo-a-passo o que está acontecendo no programa da figura 3.18, linha por linha e por que cada bloco desse é relevante para o processo.

# *3.3. MODULO DE PELTIER ´* 33

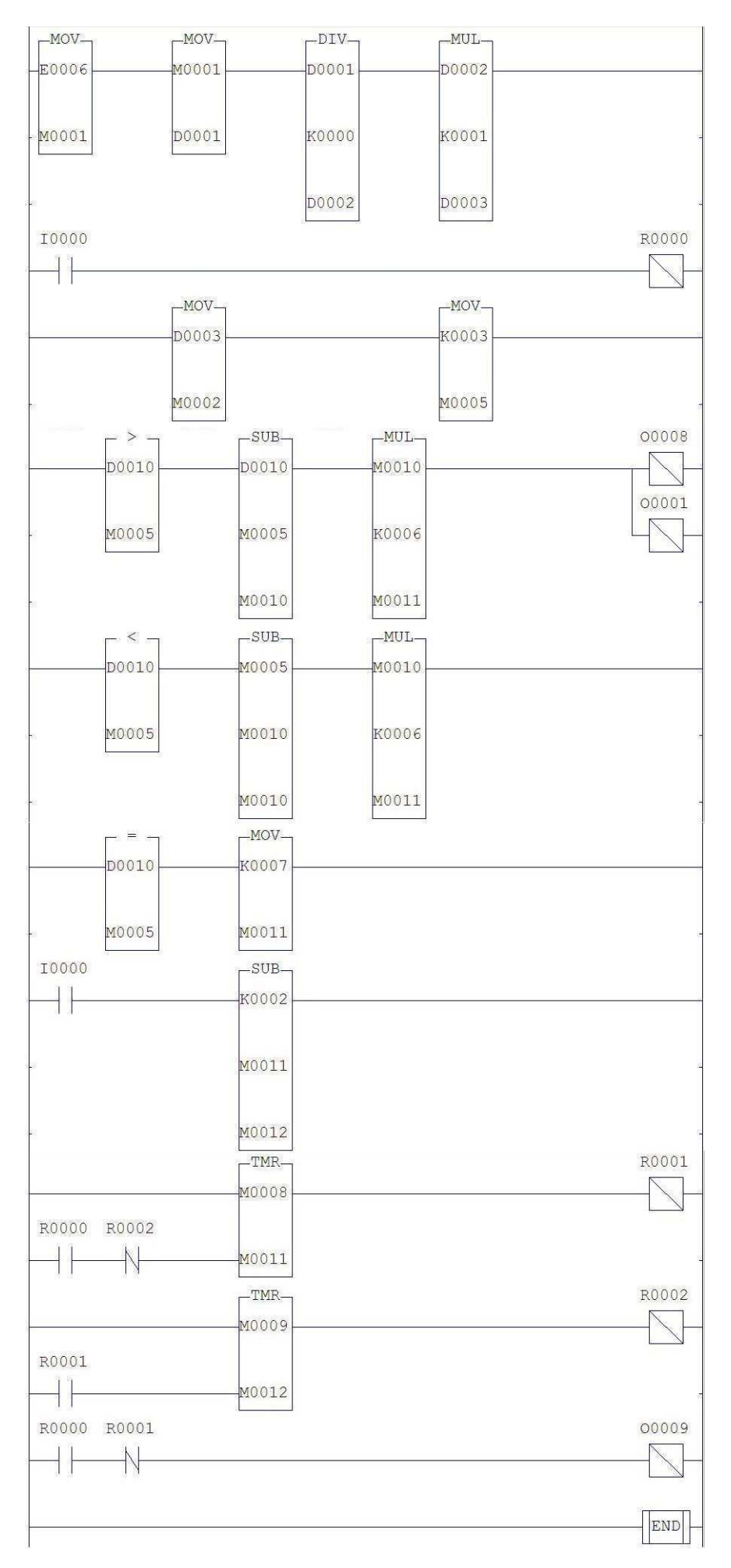

Figura 3.18: Exemplo de Funcionamento 3

Notas:

- K $0 = 4095$  (Resolução da Entrada)
- K $1 = 350$  (Fator de Conversão, inerente ao Peltier estudado)
- $K2 = 100$  (Utilizado para Porcentagens)
- K3 = 50 (Valor de Referência para temperatura ideal)
- $K6 = 2$  (Constante)
- $K7 = 0$
- 2. O sistema está em malha aberta e cujo controle do PWM é manual. Implemente um Controlador PID no sistema. Dica: Depois do controlador, faça a seguinte manipula¸c˜ao para que o valor adquirido esteja em porcentagem para ser aplicada ao PWM (S é a saída do Controlador):

$$
M5 = \frac{S \cdot K0}{K2} \tag{3.14}
$$

- 3. Agora implemente um sistema similar para controlar o outro Peltier. A chave de inicialização do PWM deve ativar O11 enquanto o controle do PWM é transferido por O10.
- 4. Inicialize o programa com o nome PeltierErro, identifique onde estão os 3 problemas do programa e descreva-os.

# **3.4 Bancada de Experimentos: Secador de Graos ˜**

## **3.4.1 Descric¸ao Matem ˜ atica ´**

#### **3.4.1.1 Modelo do Secador de Graos ˜**

O sistema de secagem de grãos é mostrado na figura 3.19. Os grãos são depositados sobre uma tela metálica, conforme indicado na figura. O ar, à temperatura ambiente, é forçado para dentro da câmara principal pelo ventilador  $V1$ , onde é aquecido pela resistência elétrica R. O ventilador V2 força a entrada de ar à temperatura ambiente na câmara principal, e é utilizado como entrada de perturbação do sistema, para estudos de controle, o modo que não será considerado para fins de modelagem.

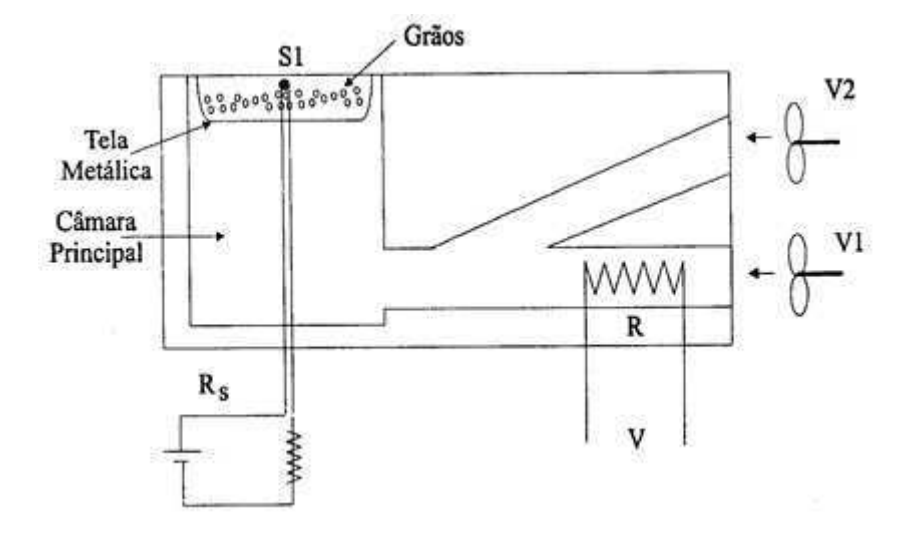

Figura 3.19: Sistema de Secagem de Grãos

A medição de temperatura é feita pelo sensor S1, um termistor do tipo PTC. O termistor varia a sua resistência elétrica de acordo com a temperatura, de maneira aproximadamente linear. Além disso, o tempo de resposta do sensor é bastante curto, quando comparado ao tempo de resposta do sistema, de modo que sua influência pode ser desprezada. Finalmente, a tensão na resistência elétrica R é controlada por um retificador com disparo controlado que será analisado mais adiante.

#### **3.4.1.2 Equacionamento**

Para obter um modelo matemático do sistema, utiliza-se o princípio da conservação da energia, estabelecido de forma esquemática na figura 3.20.

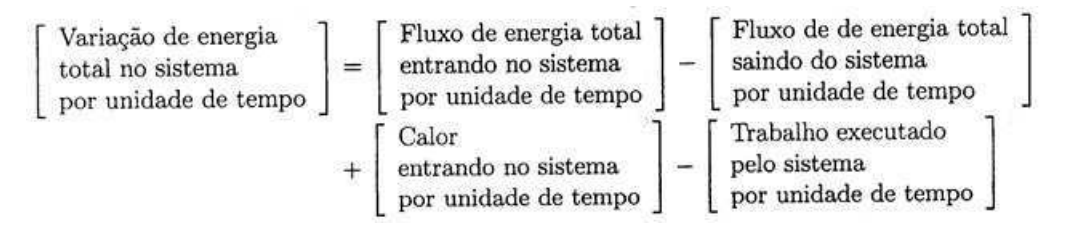

Figura 3.20: Esquemático do Princípio da Conservação da Energia

A variação total de energia no sistema é dada por

$$
\frac{d}{dt}E_i = C \cdot \frac{d}{dt}(T - T_0)
$$
\n(3.15)

Onde essa variação de energia é dada em  $\frac{J}{s}$  (Joules por segundos). A taxa de energia de entrada, fornecida ao sistema por efeito Joule na resistência, é dada por:

$$
P = \frac{V^2}{R}
$$
 (3.16)

Onde P é a taxa de energia e é dado em Joules por segundo. A energia perdida para o exterior por condução das paredes de alumínio e pela massa de ar quente que sai do secador é dada por:

$$
Q_P = C_{al} \cdot (T - T_0) \tag{3.17}
$$

Onde  $Q_P$  é dado em Joules e  $C_{al}$  é a capacidade calorífica equivalente do alumínio e da massa de ar quente que sai. Além disso, o calor perdido para o exterior numa taxa proporcional á diferença de temperatura é dado por:

$$
\frac{d}{dt}Q_e = K(T - T_0) \tag{3.18}
$$

Finalmente, para simplificar, considera-se que o ar entra e sai lentamente do sistema, de modo que os efeitos relativos ao fluxo de ar podem ser desprezados. No entanto, admite-se tamb´em a possibilidade de um atraso de transporte do ar em volta da resistência elétrica até chegar ao depósito dos grãos. O princípio da conservação de energia leva portanto a:

$$
\frac{d}{dt}E_i = P - \frac{d}{dt}Q_p - \frac{d}{dt}Q_e
$$
\n(3.19)

ou seja,

$$
C \cdot \dot{T} = \frac{V^2}{R} - C_{al} \cdot \dot{T} - K \cdot (T - T_0)
$$
\n(3.20)

#### **3.4.1.3 Representac¸ao em Espac¸o de Estados ˜**

Escolhe-se a diferença de temperatura como variável de estado, ou seja

$$
x = T - T_0 \tag{3.21}
$$

Então,

$$
C \cdot \dot{x} = \frac{V^2}{R} - C_{al} \cdot \dot{x} - K \cdot x \tag{3.22}
$$

de modo que

$$
\dot{x}(t) = \frac{-K}{C + C_{al}} \cdot x(t) + \frac{V^2(t)}{(C + C_{al}) \cdot R}
$$
\n(3.23)

$$
y(t) = x(t) \tag{3.24}
$$

#### **3.4.1.4 Aquecimento da Resistencia ˆ**

A potência elétrica é fornecida ao sistema térmico por efeito Joule sobre a resistência R. Portanto, é possível controlar a temperatura  $\theta$  através da tensão V(t) aplicada aos terminais da resistência R. Quando  $V(t)$  provém da rede de alimentação a 220V/60 Hz, normalmente são utilizados conversores  $CA/CC$ , e o nível DC na saída do conversor é controlado por um sinal  $u(t)$ . Para o caso do secador de grãos, é utilizado um circuito retificador de onda completa, usando um tiristor SCR do tipo TIC106D. O valor eficaz da tensão aplicada aos terminais da resistência é controlado pelo ângulo de disparo,  $\alpha$ , conforme se observa na figura 3.21.

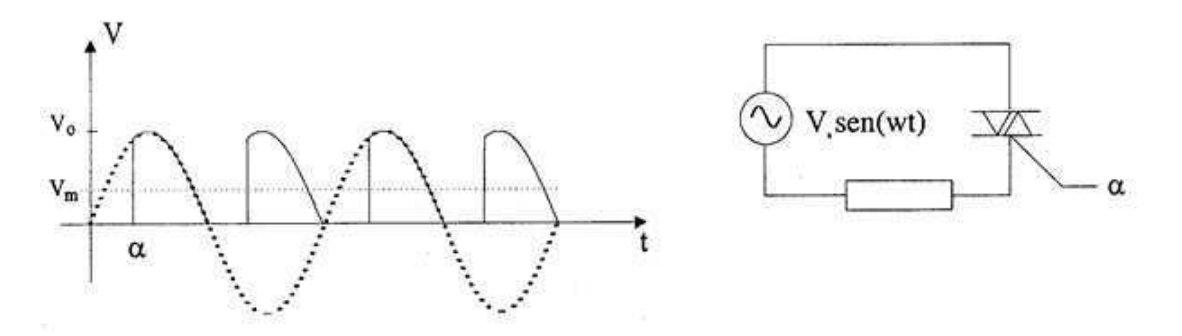

Figura 3.21: Retificador controlado pelo ângulo de disparo

A relação entre o sinal de controle  $u(t)$  e a potência dissipada pela resistência é obtida em seguida. Considera-se o sinal da rede de alimentação como sendo  $V(t)$  $V_0 \cdot \sin(120 \cdot \pi \cdot t), V_0 = 220\sqrt{2}$ 

Da figura 3.21, a tensão eficaz na resistência é dada por:

$$
V_{rms} = \sqrt{\frac{1}{\pi} \cdot \int_{\alpha}^{\pi} [V_0 \sin(w)]^2 \cdot dw}
$$
  
= 
$$
\sqrt{\frac{V_0^2}{\pi} \left[ \frac{w}{2} - \frac{\sin(2 \cdot w)}{4} \right]}
$$
  
= 
$$
\frac{V_0}{\sqrt{\pi}} \cdot \sqrt{\frac{\pi - \alpha}{2} + \frac{\sin(s \cdot \alpha)}{4}}
$$
(3.25)

Com a constante de tempo do sistema térmico é da ordem de segundos e o período da tensão da rede de alimentação é de alguns milissegundos, pode-se considerar  $P(t)$  como um sinal continuo, que depende da tensão  $V_{rms}(t)$ . Deste modo, a potência na resistência elétrica é dada por,

$$
P(t) = \frac{V_{rms}^2(t)}{R}
$$
 (3.26)

O ângulo  $\alpha$  é controlado pelo sinal normalizado u(t) da seguinte maneira:

$$
\alpha = 0 \to u = 1,
$$
  

$$
\alpha = \pi \to u = 0.
$$

de modo que

$$
\alpha = \pi \cdot (1 - u) \tag{3.27}
$$

e, finalmente:

$$
P(t) = \frac{V_0^2}{\pi \cdot R} \left[ \frac{\pi - \pi \cdot (1 - u(t))}{2} + \frac{\sin[2 \cdot \pi \cdot (1 - u(t))]}{4} \right]
$$
  
= 
$$
\frac{V_0^2}{\pi \cdot R} \left[ \frac{\pi}{2} \cdot u(t) + \frac{\sin[2 \cdot \pi - 2 \cdot \pi \cdot u(t)]}{4} \right]
$$
  
= 
$$
f_u(u(t))
$$

Agora podemos incluir ao modelo da do secador de grãos o resultado  $P(t) = g(u(t))$ na representação em espaço de estados, ou seja:

$$
x(t) = \frac{-K}{C + C_{al}} \cdot x(t) + \frac{g(t)}{C + C_{al}}
$$
\n(3.28)

$$
y(t) = x(t) \tag{3.29}
$$

onde

$$
g(t) = \frac{V_0^2}{\pi \cdot R} \cdot \left[ \frac{\pi}{2} \cdot u(t) + \frac{1}{4} \cdot \sin[2 \cdot \pi \cdot (1 - u(t))]\right]
$$
 (3.30)

#### 3.4.1.5 Linearização

Não-linearidades na entrada e/ou na saída podem ser compensadas do seguinte modo: Assuma o modelo no espaço de estados

$$
\begin{aligned}\n\dot{x}(t) &= A \cdot x(t) + B \cdot f_u(u(t)) & x(t_0) &= x_0 \\
y(t) &= G_y \cdot (C \cdot x(t)))\n\end{aligned} \tag{3.31}
$$

Se  $f_u$ e $g_y$ são funções inversíveis em uma faixa de operação, defina u' e y' como

$$
u' = f_u(u)
$$
  

$$
y' = g_y^{-1}(y)
$$

Assim

$$
\dot{x}(t) = A \cdot x(t) + B \cdot u' \qquad x(t_0) = x_0
$$
  

$$
y'(t) = C \cdot x(t)
$$

Nem sempre é possível obter uma inversa analiticamente para  $f_u$ ou  $g_y$ . Para se contornar esse problema, pode-se usar aproximações ou tabelas. Para o método aproximado, pode-se usar ajuste de curvas. Deste modo, dados os pares u e  $f_u(u)$ , tenta-se ajustar uma curva aos pares $f_u(u)$ e u.

Outra alternativa é o uso de tabelas, em que é fornecido um conjunto finito de pares u,  $f_u(u)$ , e o valor inverso é obtido por interpolações.

No caso do Secador de grãos, não é possível calcular a inversa da função  $f_u(u)$  pelo fato de sua função ser da forma  $K * u + sin(u)$ . Nesse caso o método mais recomendado ´e o uso de tabelas para lidar com a n˜ao-linearidade de entrada.

#### **3.4.1.6 Modelos em Variaveis de Estados Discretos no Tempo ´**

O sistema continuo linear e invariante no tempo, dado pelas equações 3.32 e 3.33

$$
\dot{x}(t) = A \cdot x(t) + B \cdot u(t) \tag{3.32}
$$

$$
y(t) = C \cdot x(t) + D \cdot u(t) \tag{3.33}
$$

Discretizado a uma taxa de amostragem T é dado por:

$$
x(k+1) = A_d \cdot x(k) + B_d \cdot u(k)
$$
 (3.34)

$$
y(k) = C \cdot x(k) + D \cdot u(k) \tag{3.35}
$$

onde

$$
A_d = e^{A \cdot T} \tag{3.36}
$$

$$
B_d = \int_0^T e^{A \cdot \tau} \cdot d\tau \cdot B \tag{3.37}
$$

Considerando que o atraso de transporte é nulo, podemos obter a representação em espaço de estados do sistema do secador de grãos, linearizado previamente e discretizado com um período de amostragem T. Sabemos que as matrizes do sistema contínuo são:  $A = \frac{-K}{C+C}$  $\frac{-K}{C+C_a l}, B=\frac{1}{C+\epsilon}$  $\frac{1}{C+C_{al}}$ , C=1 e D=0.

Portanto,

$$
A_d = e^{A \cdot T} = e^{\frac{-K \cdot T}{C + C_{al}}} \tag{3.38}
$$

$$
B_d = \int_0^T e^{A \cdot \tau} \cdot d\tau \cdot B
$$
  
= 
$$
\frac{C + C_{al}}{-K} \cdot \left[ e^{\frac{-K \cdot T}{C + C_{al}}} - 1 \right] \cdot \frac{1}{C + C_{al}}
$$
  
= 
$$
\frac{1}{K} \cdot (1 - e^{\frac{-K \cdot T}{C + C_{al}}})
$$
(3.39)

#### 3.4.1.7 Representação Entrada/Saída

Considere o modelo discreto na representação em espaço de estados,

$$
x(t+1) = A \cdot x(t) + B \cdot u(t)
$$
  

$$
y(t) = C \cdot x(t) + D \cdot u(t)
$$
 (3.40)

Define-se o operador deslocamento avanço "q"como:

$$
q \cdot x(t) = x(t+1) \tag{3.41}
$$

Então,

$$
q \cdot x(t) = A \cdot x(t) + B \cdot u(t) \tag{3.42}
$$

de modo que

$$
(q \cdot I - A) \cdot x(t) = B \cdot u(t) \tag{3.43}
$$

e desde que  $y=X\cdot x+D\cdot u$ 

$$
H(q) = C \cdot (q \cdot I - A)^{-1} \cdot B + D
$$
  
= 
$$
C \cdot \frac{Adj(q \cdot I - A)}{det(q \cdot I - A)} \cdot B + D
$$
  
= 
$$
\frac{B(q)}{A(q)}
$$
 (3.44)

onde

$$
A(q) = q^{n} + a_{n-1} \cdot q^{n-1} + \dots + a_1 \cdot q + a_0
$$
  

$$
B(q) = b_m \cdot q^{m} + b_{m-1} \cdot q^{m-1} + \dots + b_1 \cdot q + b_0
$$

Podemos agora obter a representação entrada/saída para o sistema discreto do Secador de Grãos considerando o atraso nulo, que será dada por:

$$
H_1(q) = C \cdot (q - A_d)^{-1} \cdot B_d + D
$$
  
= 
$$
\frac{1}{K} \cdot \frac{1 - e^{\frac{-K \cdot T}{C + C_{al}}}}{q - e^{\frac{-K \cdot T}{C + C_{al}}}}
$$
(3.45)

## **3.4.2 Implementac¸ao via Hardware ˜**

Uma vez que a bancada de experimentos já estava implementada fisicamente por alunos do Centro de Ciência e Tecnologia de outros anos, ela não foi desmontada para que houvesse uma descrição detalhada de cada componente interno do Secador de Grãos. De modo geral ele funciona internamente como descrito na figura 3.19, a imagem real e final do secador adquirido é mostrada na figura 3.22.

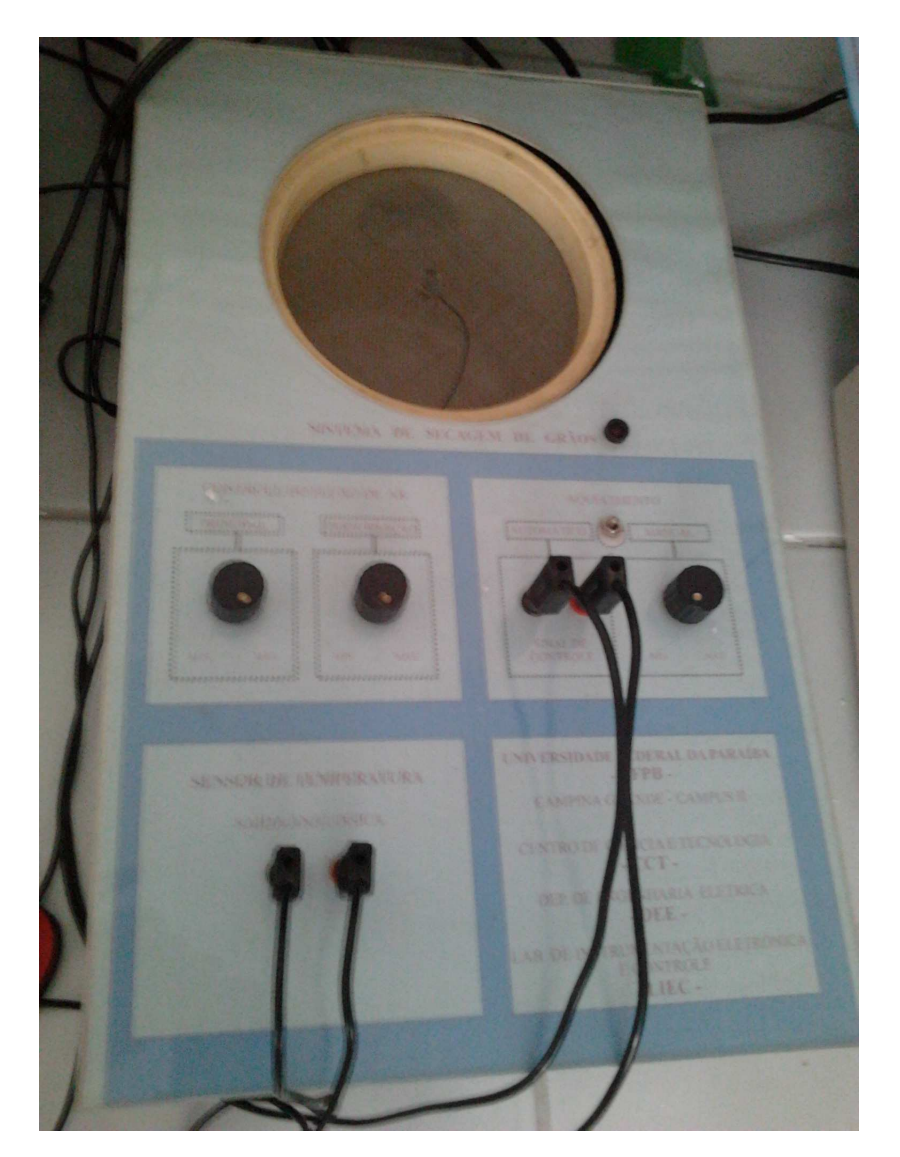

Figura 3.22: Hardware - Visão Geral do Secador de grãos.

Na interface com o usuário há duas entradas (positivo e negativo) para o sinal de controle como mostrado na figura 3.23 (que pode ser alteado para um controle manual com um botão giratório), duas saídas analógicas cuja tensão é proporcional ao valor atual da temperatura (figura 3.24), assim como dois botões giratórios para o controle da tensão nos Coolers (figura 3.25.

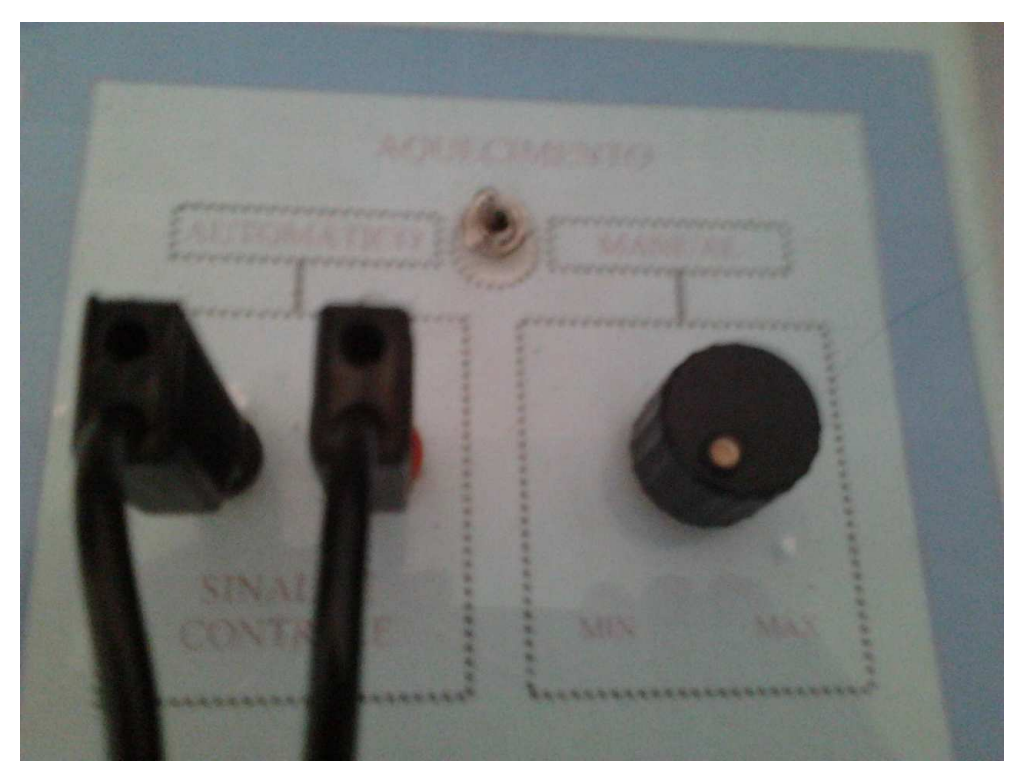

Figura 3.23: Hardware - Entradas digitais para o sinal de controle.

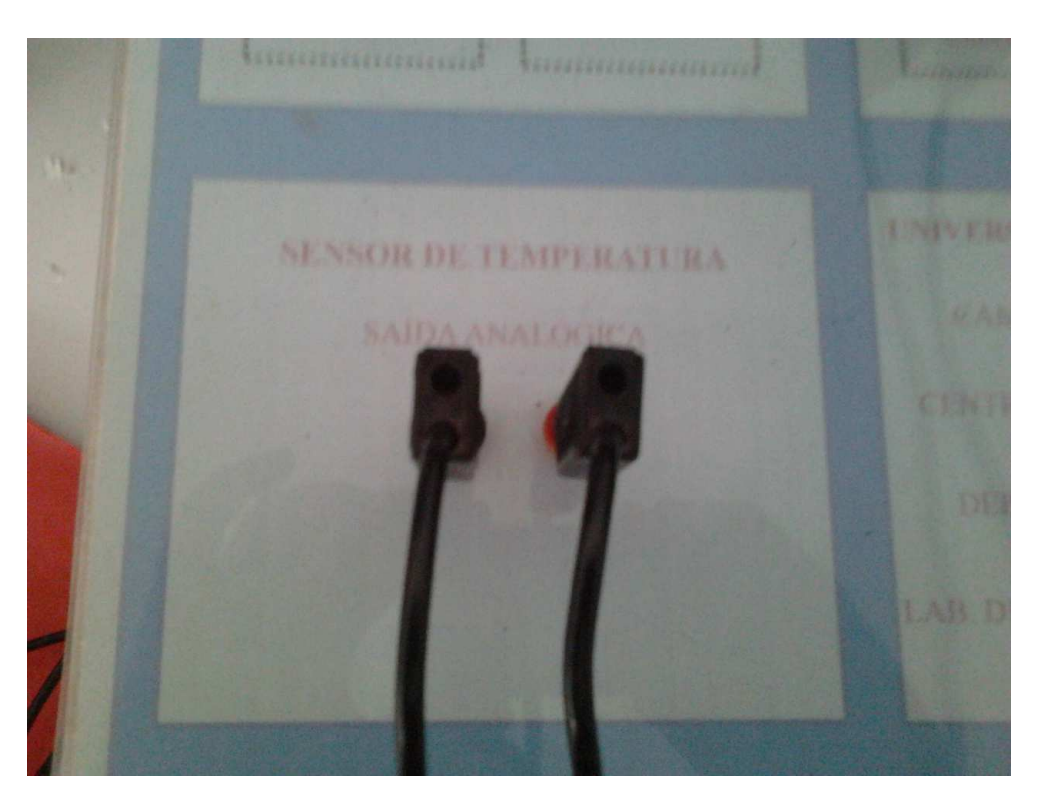

Figura 3.24: Hardware - Saídas analógicas com tensão proporcional á temperatura.

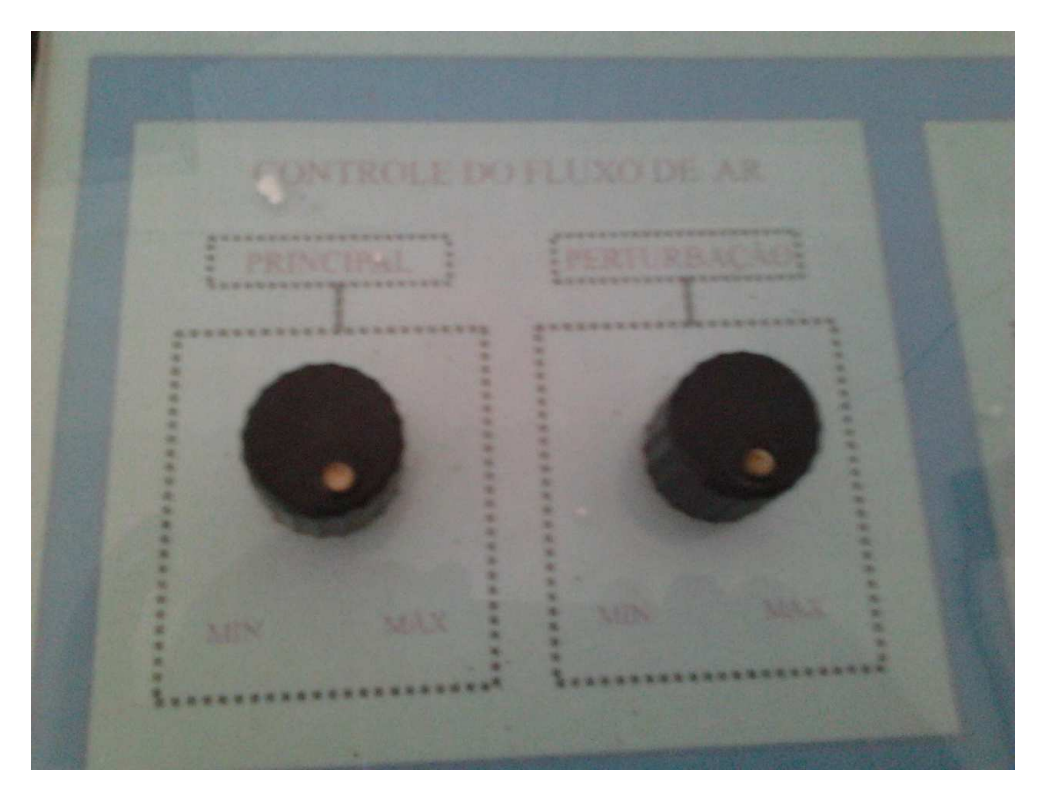

Figura 3.25: Hardware - Botoeiras para controle da tensão nos coolers.

A resistência interna do secador de grãos equivale a exatos 3.200 Ohms. Um divisor de tensão foi implementado para limitar a tensão de controle, que no Controlador Lógico Programável possuía uma faixa de 0 a 24 Volts para trabalhar numa faixa de 0 a 6 Volts, onde com 6 volts o Secador já alcança temperaturas próximas a 60 graus, o limite de opera¸c˜ao foi estabelecido experimentalmente.

Por fim, como a natureza do sensor de temperatura era desconhecida e desgastada, se demonstrando não-linear, seu equacionamento foi calculado experimentalmente de modo que sua conversão fosse implementada via software. Sua equação final encontrada precisa o suficiente foi encontrada apenas para o terceiro grau:

$$
Temp = 0.1814 \cdot Sinal^3 - 1.4097 \cdot Sinal^2 + 22.176 \cdot Sinal + 22.176 \tag{3.46}
$$

As funções polyfit e polyval do matlab foram utilizadas para encontrar tal equacionamento, como mostrado nas figuras 3.26 e 3.27

| File                | Edit<br>Text                    | Cell<br>Go                             | Tools                      | Debug          | Window<br>Desktop                                                         | Help                                                                |                       |    | $\mathbf{N}$<br>X <sub>5</sub> |
|---------------------|---------------------------------|----------------------------------------|----------------------------|----------------|---------------------------------------------------------------------------|---------------------------------------------------------------------|-----------------------|----|--------------------------------|
|                     | Н<br>Ж                          | 眉                                      | $\blacksquare$<br>Lat<br>S | $\mathbb{Z}$ . | <b>简如味和</b>                                                               | $\blacksquare \cdot \lozenge \lozenge \lozenge \lozenge$<br>m<br>看  | Stack: Base           | fx | $\Box$                         |
| 温唱                  | 1.0<br>$\overline{\phantom{a}}$ | $+$                                    | $\frac{1}{2}$<br>1.1       | $\times$       | $\frac{9\%}{26}$ $\frac{9\%}{26}$ <b>0</b>                                |                                                                     |                       |    |                                |
| $1 -$<br>$2 -$<br>3 |                                 | tensao = $[0.32 \ 0.53 \ 1.28 \ 1.70]$ |                            |                | 2.16 2.95 3.15<br>temperatura = $[24 \ 26 \ 30 \ 32 \ 33 \ 34 \ 35 \ 38]$ | 3.88<br>4.52<br>3.6<br>4.36<br>4<br>45 46 48 55 83 881;<br>40 41 43 | 4.8 5.35 6.3 8 8.231; |    |                                |
| $4 -$               |                                 |                                        |                            |                | $alfa = polyfit$ (tensao, temperatura, 3)                                 |                                                                     |                       |    |                                |
| $5 -$               | angulo = polyval (alfa, tensao) |                                        |                            |                |                                                                           |                                                                     |                       |    |                                |
| 6<br>$7 -$          |                                 |                                        |                            |                |                                                                           | figure(1), plot (tensao, angulo, tensao, temperatura, '*')          |                       |    |                                |

Figura 3.26: Encontrando a função que descreve o comportamento do sensor de temperatura - parte 1

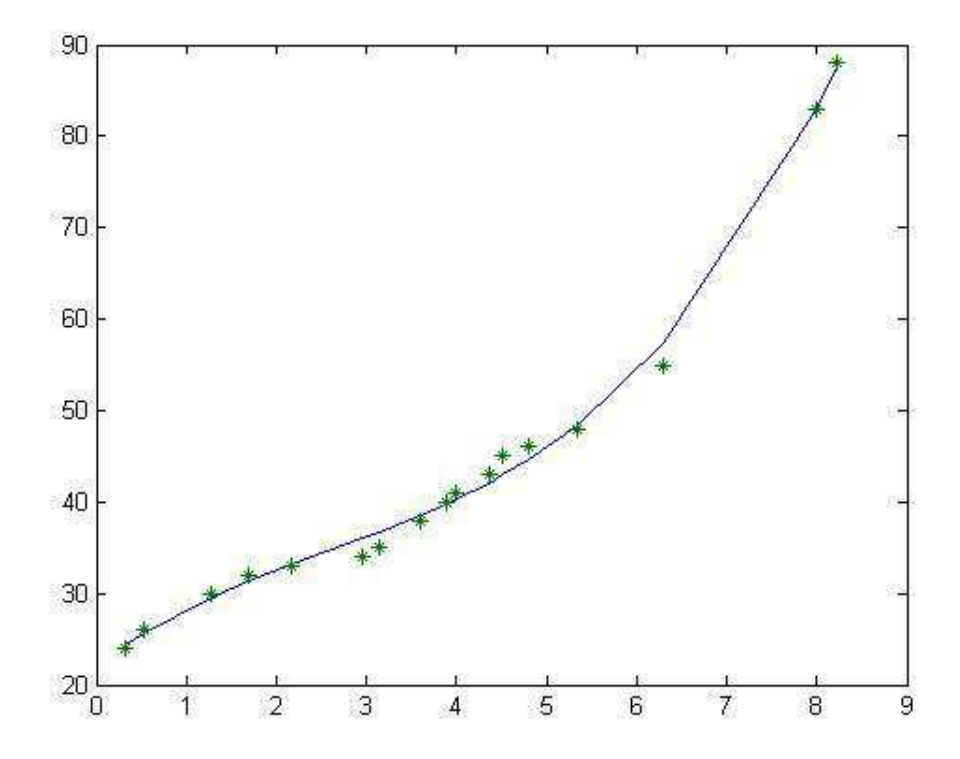

Figura 3.27: Encontrando a função que descreve o comportamento do sensor de temperatura - parte 2

## **3.4.3 Implementac¸ao via Software ˜**

A imagem 3.28 mostra o início do código implementado em ladder de controle do secador de grãos e se resume á equação de terceiro grau que tenta encontrar o valor estimado da temperatura, onde:

- K0 é o valor de resolução da entrada e equivale a 4095, adquirido calculando-se  $2^{12}$ .
- K1 é um fator de conversão adquirido de modo experimental e equivale a 10.
- $Q0 = 0.1814$
- $Q1 = -1.4097$
- $Q2 = 7.2578$
- $Q3 = 22.176201$

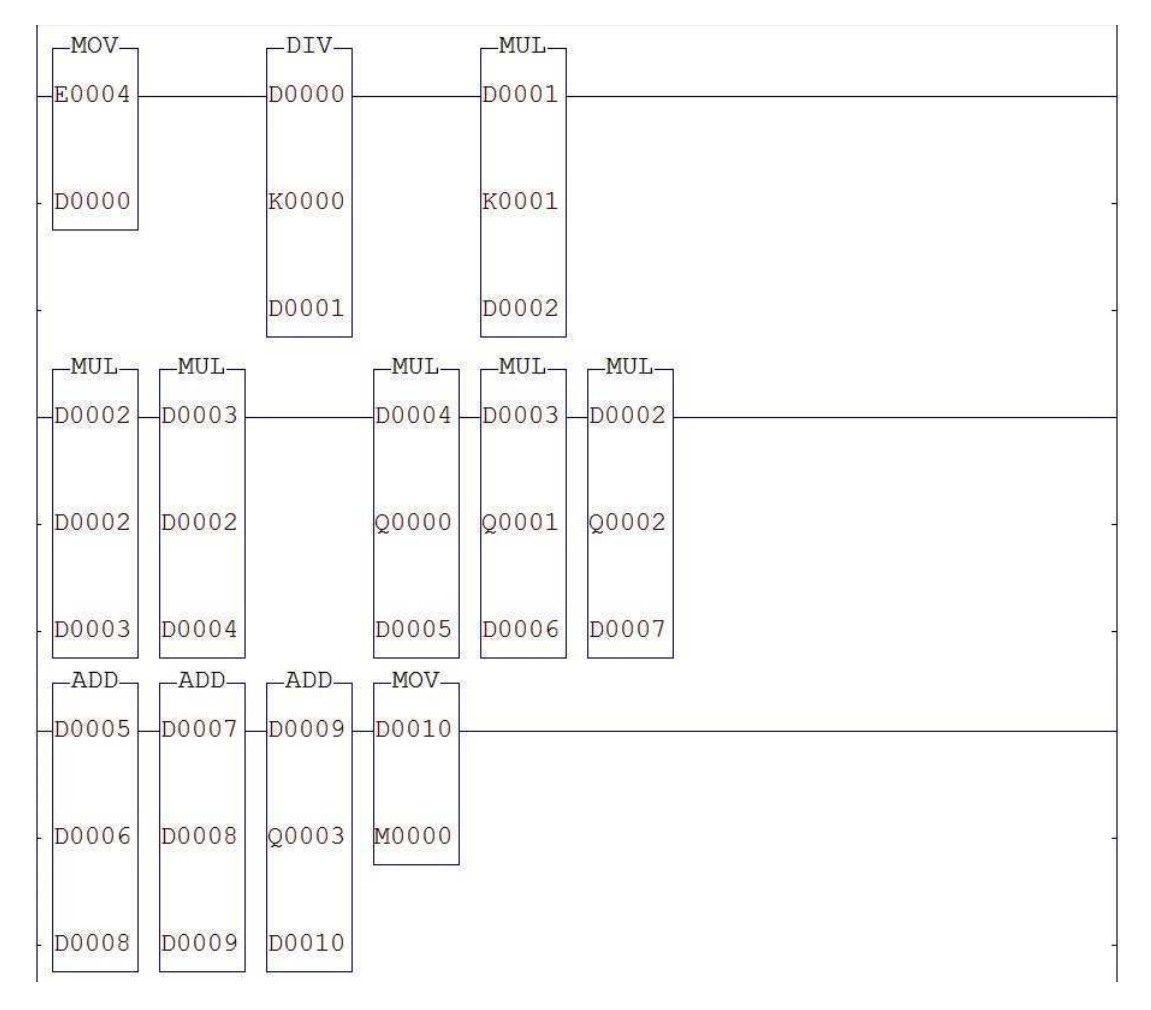

Figura 3.28: Diagrama Ladder da implementação do controle do secador de grãos parte 1

Basicamente o sinal de tensão proporcional á temperatura é recebido pela entrada analógica E4, esse sinal precisa receber um tratamento antes de que qualquer operação seja realizada, ele é então dividido pelo valor de resolução e multiplicado pelo fator de conversão. Em seguida, com o valor exato de tensão adquirido é possível fazer as operações necessárias para o cálculo do valor de temperatura.

$$
D10 = Q0 \cdot D2^3 + Q1 \cdot D2^2 + Q2 \cdot D2 + Q3 \tag{3.47}
$$

O valor adquirido D10 é então colocado na posição de memória inteira de 16 bits M0, a qual será utilizada no controle PID, que será mostrado mais á frente. A figura 3.29 mostra a continuação do código, onde:

- K2 é outro fator de conversão adquirido experimentalmente e equivale a 1000.
- K5 é o valor da frequência a ser utilizada no PWM e foi estabelecido como 500.
- K6 é o valor máximo de temperatura que o sistema em malha aberta pode alcançar antes do PWM ser desligado e foi estabelecido como 70.

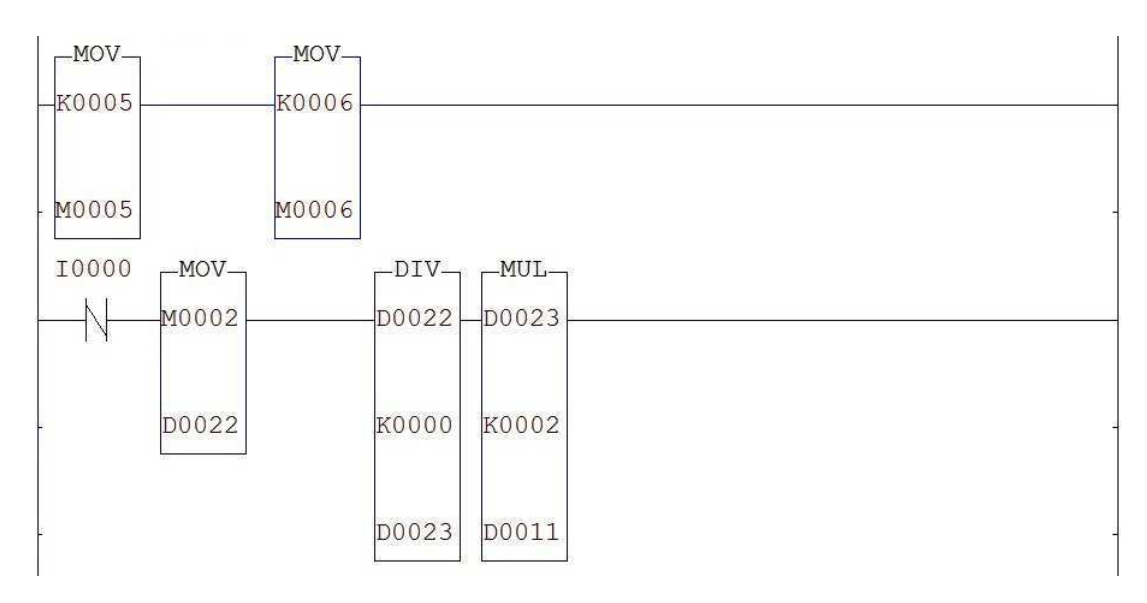

Figura 3.29: Diagrama Ladder da implementação do controle do secador de grãos parte 2

A chave I0 tem como função ativar ou desativar o PID, ou seja, quando ela esta desligada o sistema está em malha aberta e quando está ligada o sistema está em malha fechada. A posição de memória M2, quando o sistema está em malha aberta, serve para estabelecer de modo manual a largura do pulso PWM, ou seja, se o usuário desejar um PWM com 10 % da largura de pulso ele insere esses 10% de modo manual na janela de controle, que irá ser ajustado para seu valor em porcentagem novamente antes de ser enviado para o gerador PWM.

A figura 3.30 mostra a continuação do código onde é implementado um controlador PID

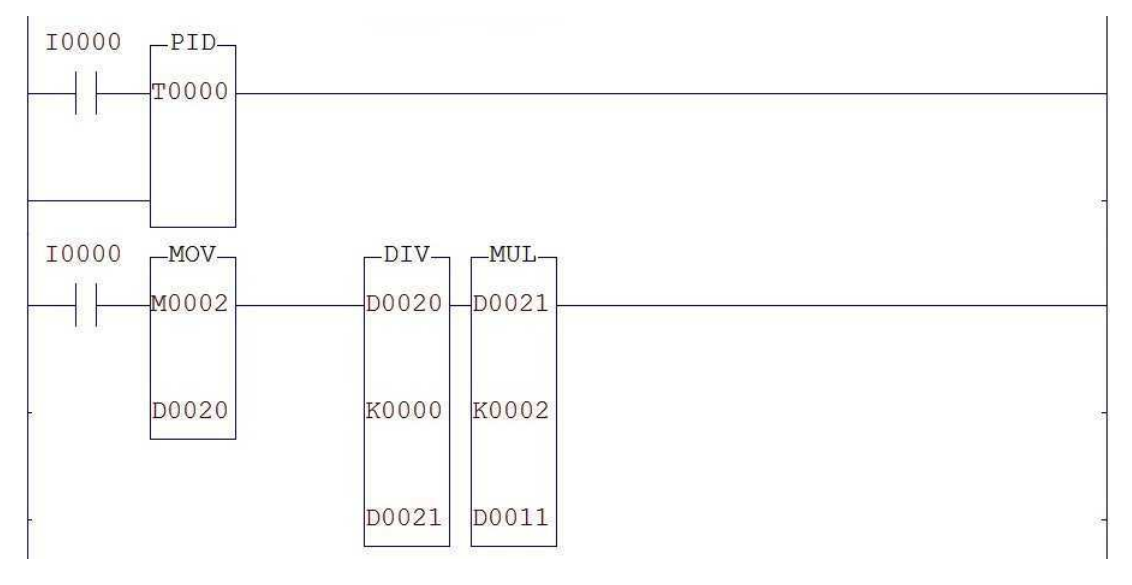

Figura 3.30: Diagrama Ladder da implementação do controle do secador de grãos parte 3

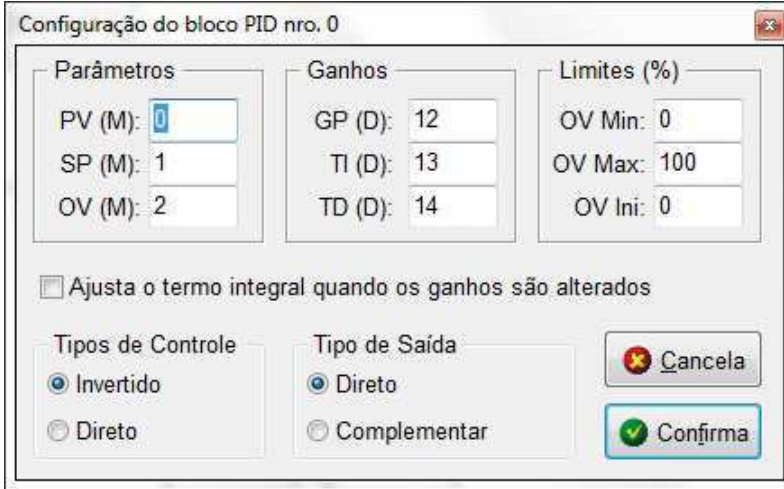

Figura 3.31: Diagrama Ladder da implementação do controle do secador de grãos - PID

 $\acute{E}$  possível notar que o PID recebe M0 como memória variável do processo e a temperatura atual do secador, M1 como memória desejada e a temperatura desejada para o secador e M2 como sinal de controle a ser implementado. Ele também tem D12 como ganho proporcional, D13 como tempo integral e D14 como tempo derivativo. Quando sai do bloco de controle, faz-se necessário implementar em M2 um ajuste similar ao que recebeu em malha aberta.

A penúltima parte dos códigos é mostrada na figura 3.32.

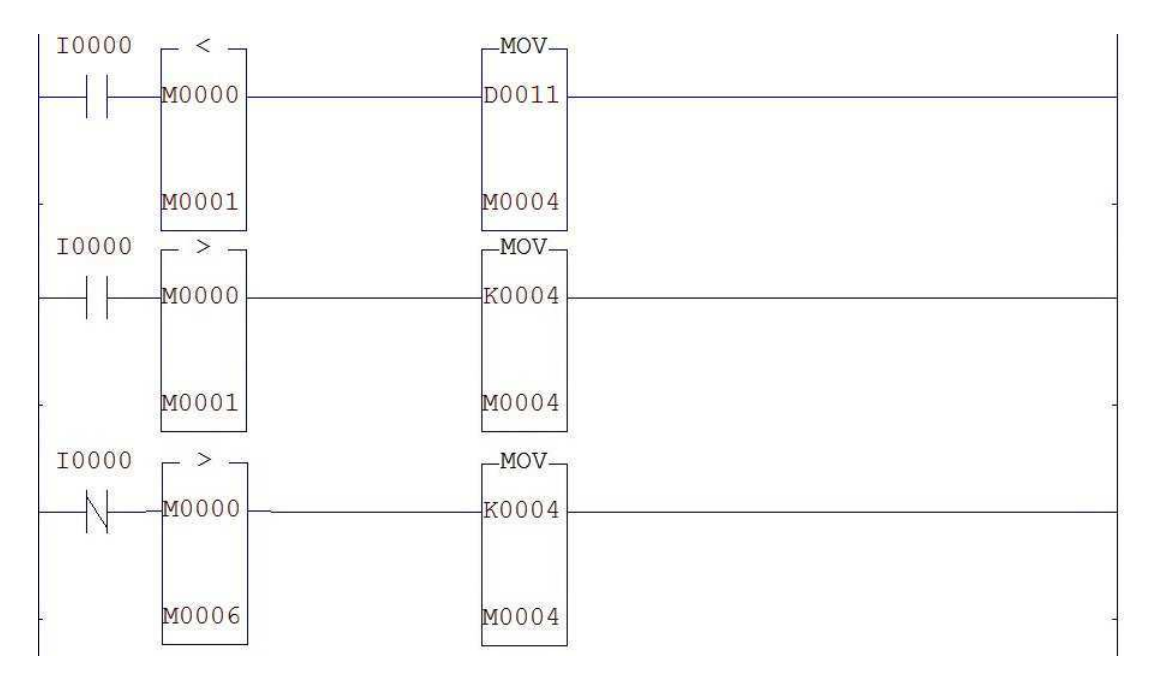

Figura 3.32: Diagrama Ladder da implementação do controle do secador de grãos parte 4

Nota-se que apenas mecanismos de controle foram implementados nesta parte do c´odigo tanto para malha aberta quanto para malha fechada. Em malha fechada, se o valor de temperatura superior ao valor de temperatura atual ele transcreve o valor de controle no PWM, caso seja superior ele desliga o PWM. Em malha aberta há apenas um limite de segurança que desliga o PWM caso a temperatura seja superior a  $M6 = 70$ .

Por fim é implementado na figura 3.33 o PWM, onde M5 é sua frequência e M4 é a porcentagem da largura do pulso PWM. O Bloco "end"encerra o programa.

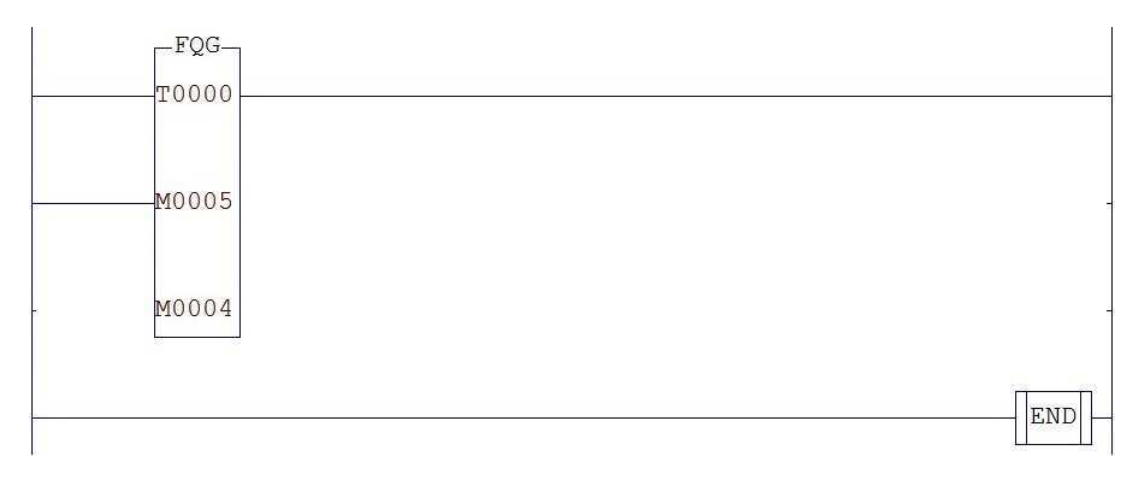

Figura 3.33: Diagrama Ladder da implementação do controle do secador de grãos parte 5

| -MOV-                      |                               | -DIV-  |                                         | -MUL-           |                 |
|----------------------------|-------------------------------|--------|-----------------------------------------|-----------------|-----------------|
| E0004                      |                               | D0000  |                                         | D0001           |                 |
|                            |                               |        |                                         |                 |                 |
| D0000                      |                               | K0000  |                                         | K0001           |                 |
|                            |                               |        |                                         |                 |                 |
|                            |                               | D0001  |                                         | D0002           |                 |
|                            |                               |        |                                         |                 |                 |
| $-MUL$<br>$-D0002$         | $-MUL$<br>D0003               |        | $-MUL_{\square}$<br>D0004               | $-MUL$<br>D0003 | $-MUL$<br>D0002 |
|                            |                               |        |                                         |                 |                 |
|                            |                               |        |                                         |                 |                 |
| D0002                      | D0002                         |        | Q0000                                   | Q0001           | Q0002           |
|                            |                               |        |                                         |                 |                 |
| D0003                      | D0004                         |        | D0005                                   | D0006           | D0007           |
| $\Gamma$ ADD $\rightarrow$ | $\Box$ ADD $\neg$ $\Box$ ADD- |        | $-MOV$                                  |                 |                 |
| $-D0005$                   | D0007                         | D0009  | D0010                                   |                 |                 |
|                            |                               |        |                                         |                 |                 |
| D0006                      | D0008                         | Q0003  | M0000                                   |                 |                 |
|                            |                               |        |                                         |                 |                 |
| D0008                      | D0009                         | D0010  |                                         |                 |                 |
| $-MOV$                     |                               | $-MOV$ |                                         |                 |                 |
| K0005                      |                               | K0006  |                                         |                 |                 |
|                            |                               |        |                                         |                 |                 |
| M0005                      |                               | M0006  |                                         |                 |                 |
|                            |                               |        |                                         |                 |                 |
| I0000                      | $-MOV$                        |        | $-DIV_{\neg}$                           | $-MUL-$         |                 |
| ₩                          | M0002                         |        | D0022                                   | D0023           |                 |
|                            |                               |        |                                         |                 |                 |
|                            | D0022                         |        | K0000                                   | K0002           |                 |
|                            |                               |        |                                         |                 |                 |
|                            |                               |        | D0023                                   | D0011           |                 |
| I0000                      | $-PID-$                       |        |                                         |                 |                 |
| $\mathcal{H}$              | T0000                         |        |                                         |                 |                 |
|                            |                               |        |                                         |                 |                 |
|                            |                               |        |                                         |                 |                 |
| I0000                      | $-MOV$                        |        | $\sqcap$ DIV $\neg$ $\sqcap$ MUL $\neg$ |                 |                 |
| ╫                          | M0002                         |        | D0020                                   | D0021           |                 |
|                            |                               |        |                                         |                 |                 |
|                            |                               |        |                                         |                 |                 |
|                            | D0020                         |        | K0000                                   | K0002           |                 |
|                            |                               |        |                                         |                 |                 |
|                            |                               |        | D0021                                   | D0011           |                 |
|                            | $10000 - 5 -$                 |        |                                         | $-MOV$          |                 |
|                            | M0000                         |        |                                         | D0011           |                 |
|                            |                               |        |                                         |                 |                 |
|                            | M0001                         |        |                                         | M0004           |                 |
| I0000                      | $\rightarrow$                 |        |                                         | -MOV-           |                 |
| $\lVert \cdot \rVert$      | M0000                         |        |                                         | K0004           |                 |
|                            |                               |        |                                         |                 |                 |
|                            | M0001                         |        |                                         | M0004           |                 |
| I0000                      | $- > -$                       |        |                                         | $-MOV -$        |                 |
| N                          | M0000                         |        |                                         | K0004           |                 |
|                            |                               |        |                                         |                 |                 |
|                            | M0006                         |        |                                         | M0004           |                 |
|                            | -FQG-                         |        |                                         |                 |                 |
|                            | T0000                         |        |                                         |                 |                 |
|                            |                               |        |                                         |                 |                 |
|                            | M0005                         |        |                                         |                 |                 |
|                            |                               |        |                                         |                 |                 |
|                            |                               |        |                                         |                 |                 |
|                            | M0004                         |        |                                         |                 |                 |
|                            |                               |        |                                         |                 |                 |
|                            |                               |        |                                         |                 | END             |

Figura 3.34: Diagrama Ladder da implementação do controle do secador de grãos íntegro

#### **3.4.4 Exercícios Propostos**

- 1. Explique passo-a-passo a função de cada bloco apresentado na figura 3.34, assim como sua importância no contexto geral.
- 2. Modifique o gerador PWM para um feito manualmente com dois contadores.
- 3. O Controlador está implementado de modo a revelar os valores de engenharia das vari´aveis, modifique o programa para que as temperaturas atual e desejada estejam em graus celsius.

## **3.5 Considerações**

Ao término deste capítulo foi possível implementar com a linguagem ladder um sistema de controle satisfatório tanto no Módulo Peltier quanto no Secador de Grãos, as Bancadas podem ser utilizadas de modo didático para a disciplina Automação Industrial do Curso de Engenharia Elétrica da Universidade Federal de Campina Grande e possuem, inclusive, atividade já propostas. Trabalho este que pode ser o precursor de vários outros, onde uma interação com o matlab pode ser implementada assim como um sistema de controle mais robusto e otimizado.

# **Capítulo 4 Conclusao˜**

Neste trabalho foram desenvolvidos dois sistemas de controle de temperatura didáticos que poderão ser utilizados na geração de guias e experimentos posteriores nas disciplinas de graduação, como Automação Industrial.

Durante o trabalho pôde-se revisar e fixar os conceitos de termodinâmica, termostática, linguagem Ladder e PWM, importantes na Engenharia de Controle.

Pode-se concluir que o objetivo final deste trabalho foi atingido e que ele contribuiu para o ambiente acadêmico do curso de Engenharia Elétrica assim como na formação pessoal e individual do engenheiro responsável, visto que com ele foi possível revisar, fixar e implementar os conceitos ministrados no curso e que também é um excelente precursor de projetos futuros.

# **Agradecimentos**

Á Petrobras pelo financiamento do projeto e pela concessão da bolsa PIBIC por intermédio da Associação Técnico Científica Enersto Luiz de Oliveira Junior (ATECEL); Aos colegas do Laboratório de Instrumentação Eletrônica e Controle (LIEC) da Unidade Acadêmica de Engenharia Elétrica, onde este projeto foi desenvolvido e realizado, em especial aos colegas (e ex-colegas) Ruy Dantas Nóbrega, Thyago Monteiro de Sá Pinto e Chisthian Charles Dias por todo apoio e contribuição; Aos professores George Acioli Jr. e Péricles Resende Barros pela orientação. Finalmente aos engenheiros Danilo Freire e Moisés Tavares da Silva, que forneceram um embasamento prático no experimento do Módulo Peltier.

# **Bibliografia**

[1] PROMINP, Apostila do Engenheiro Elétrico / Instrumentação - Extensometria.

[2] TURNELL, Matthew, Modelagem, Simulação e Controle de um Módulo termoelétrico de Peltier. Campina Grande 2013

[3] DANTAS, Ruy. Linguagem Ladder. Campina Grande, Fevereiro de 2013.

[4] Apresentação "Medidas de Grandezas Térmicas - Capítulo 3 - Medição de Tempe-

ratura" do professor José Sérgio da Rocha Neto, 2012, Campina Grande, Paraíba.